# Model Checking for State Machines with mbeddr and NuSMV

# 1 Abstract

State machines are a powerful tool for modelling software. Particularly in the field of embedded software development where parts of a system can be abstracted as state machine.

Temporal logic languages can be used to formulate desired behaviour of a state machine. NuSMV allows to automatically proof whether a state machine complies with properties given as temporal logic formulas.

mbedder is an integrated development environment for the C programming language. It enhances C with a special syntax for state machines. Furthermore, it can automatically translate the code into the input language for NuSMV. Thus, it is possible to make use of state-of-the-art mathematical proofing technologies without the need of error prone and time consuming manual translation.

This paper gives an introduction to the subject of model checking state machines and how it can be done with mbeddr. It starts with an explanation of temporal logic languages. Afterwards, some features of mbeddr regarding state machines and their verification are discussed, followed by a short description of how NuSMV works.

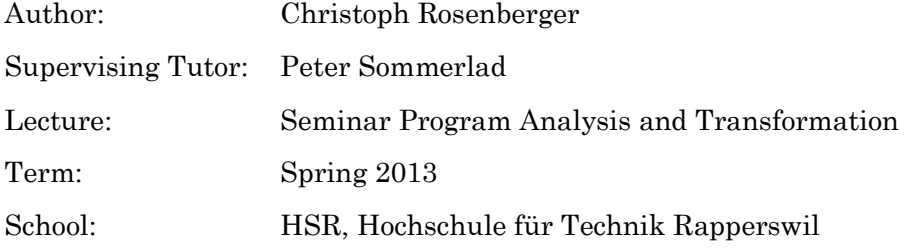

# 2 Introduction

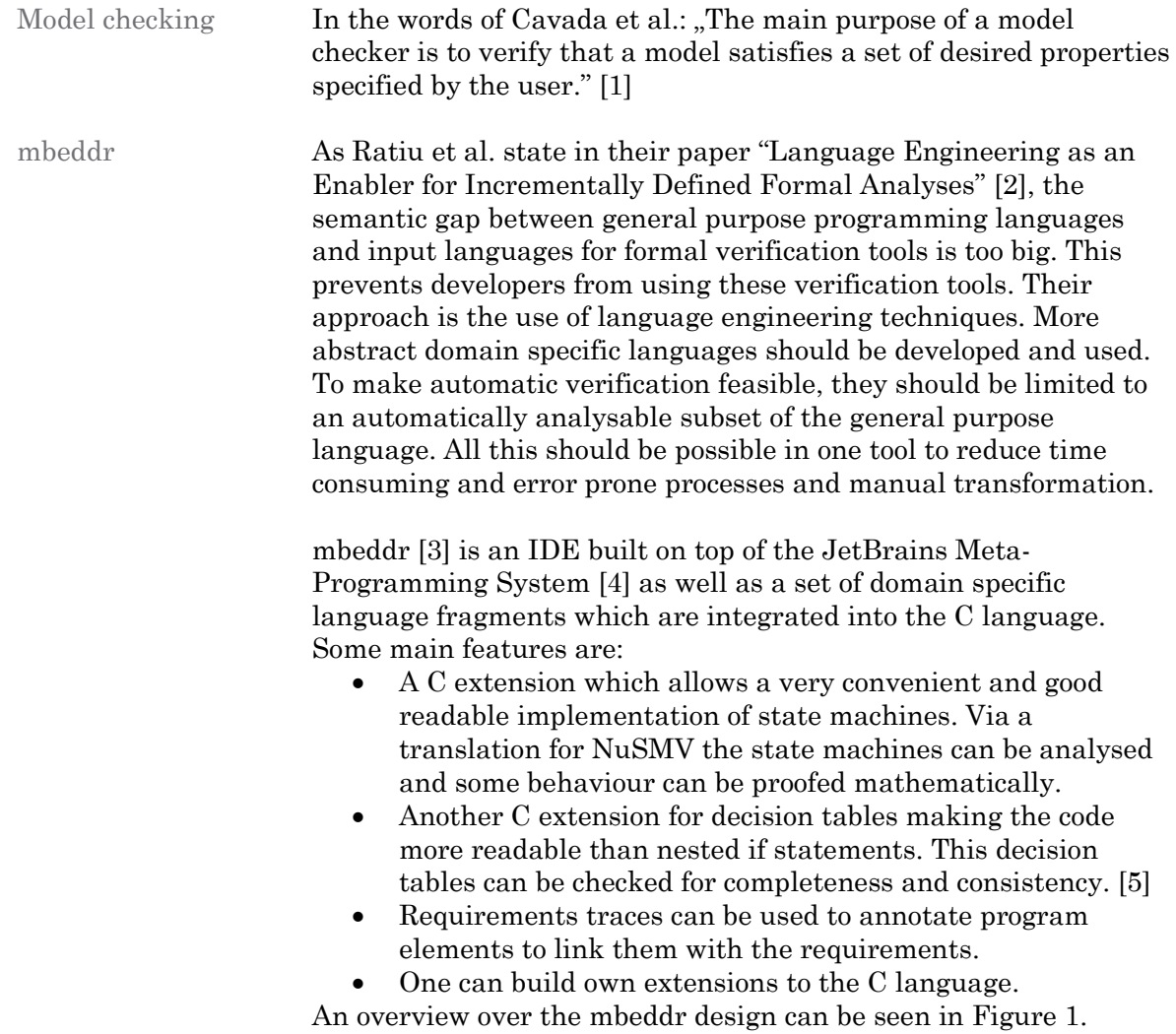

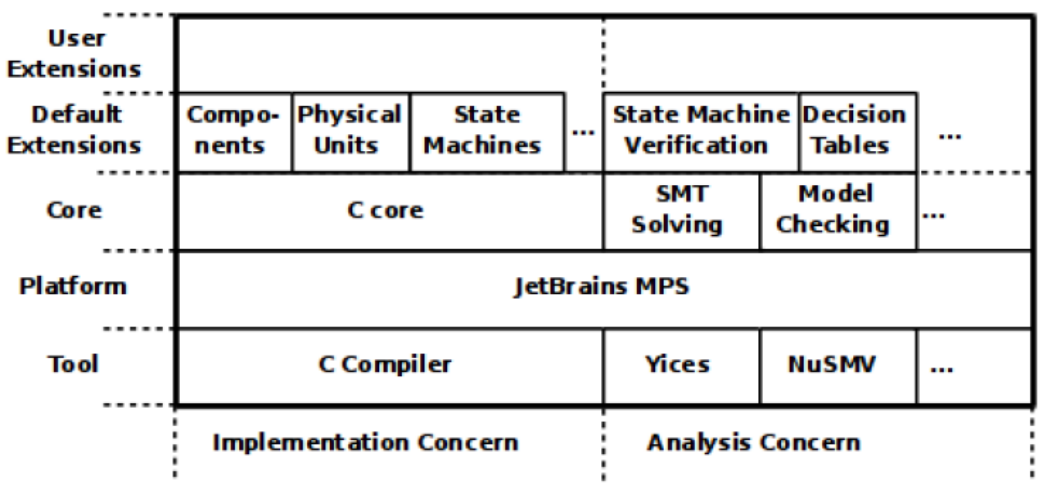

<span id="page-1-0"></span>**Figure 1 mbeddr at a glance [6]**

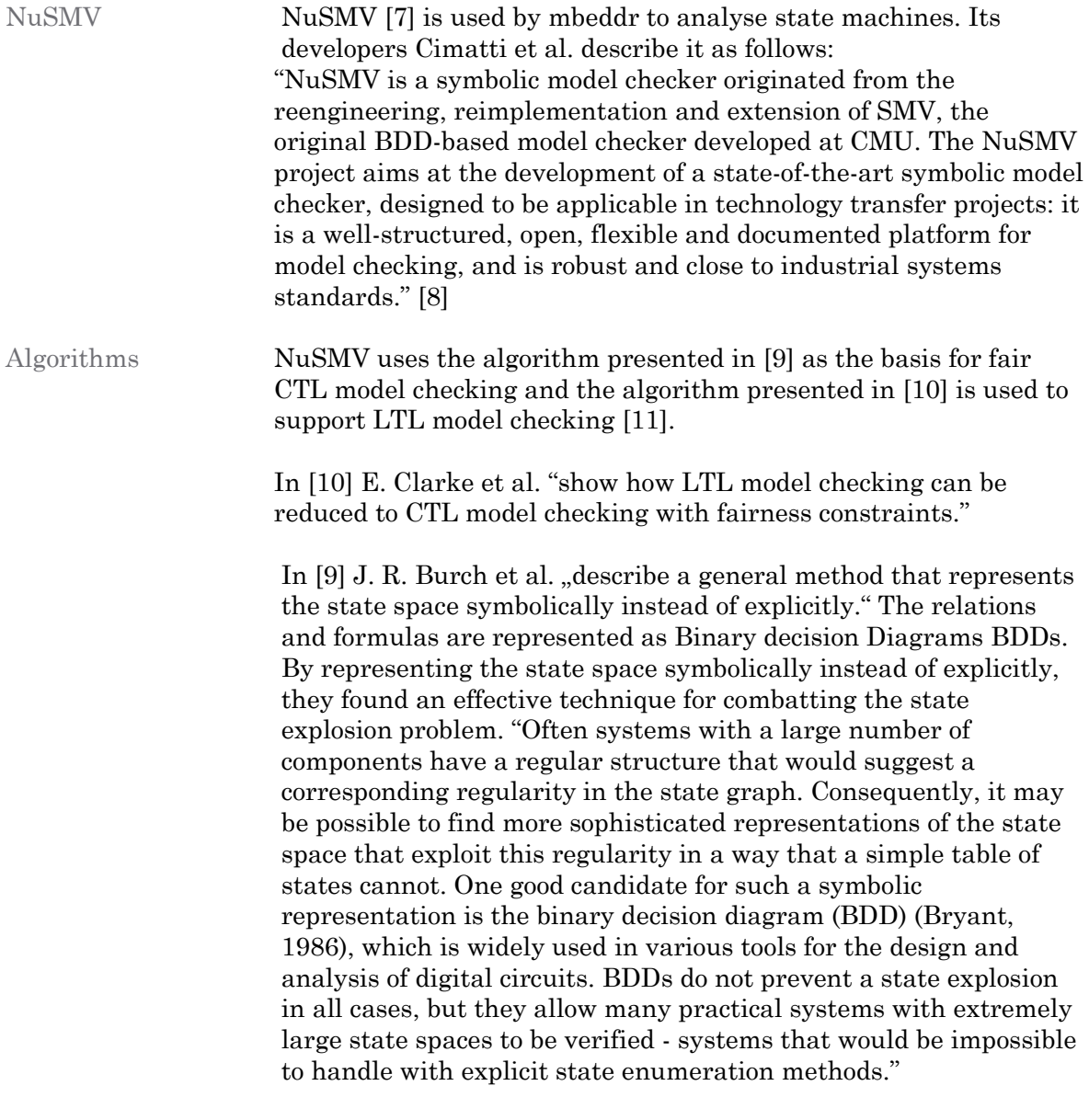

A short introduction to BDDs is given in the appendix. A further discussion of the algorithms is beyond the scope of this paper.

# 3 The Mathematical Basis

Model checking is about proofing. Therefore, a minimal mathematical background is needed to be able to handle the subject. This chapter is limited to the languages needed to formulate the desired properties of a model. This chapter is an aggregation of a lot of sources: [1] [12] [13] [14] [15] [16] [17] [18] [19] [20] [21] [22].

#### 3.1 Temporal Logic

Predicate logic Predicate logic allows statements like "All lights are turned on" or "The light is dimmed down or the light is turned off". These are general statements about a system without any reference to time. The well-known operators are [22]:

- existential quantifier ∃
- universal quantifier ∀
- negation  $\neg$
- conjunction ∧
- disjunction ∨
- implication →
- $\bullet$  biconditional  $\leftrightarrow$

#### Temporal logic Temporal logic is an extension to the predicate logic. It allows to refer to a system in different states at different times. One could make statements like "The light is turned *on* until the light switch is toggled".

### 3.2 Linear Temporal Logic LTL

With linear temporal logic LTL properties of a system can be described. In LTL a system is understood as a linear sequence of states the system can be in. Different system runs produce a different sequence of occupied states; in LTL a statement always refers to all possible sequences.

Operators LTL provides the following operators:

- **X**: Refers to the **next** state. E.g., X 'the light is off' states that in the state following to the actual state, the light will be off.
- **G**: Implies a **global** statement. E.g., G 'the light is off' denote that the light will be *off* in all upcoming states.
- **F**: Tells that a statement will **finally** be true. It doesn't tell when this will happen. E.g., F 'the light bulb is broken' tells that somewhere in the future the light bulb will be broken.
- **U**: **Until** is a binary operator stating that a statement holds at least until another statement holds. E.g., 'the light doesn't shine' U 'the light switch is turned on'. In other words: It is sure that the light doesn't shine until the light switch is turned on. After the light switch is turned on, the light can either shine or, if the light bulb is broken, it will not shine.

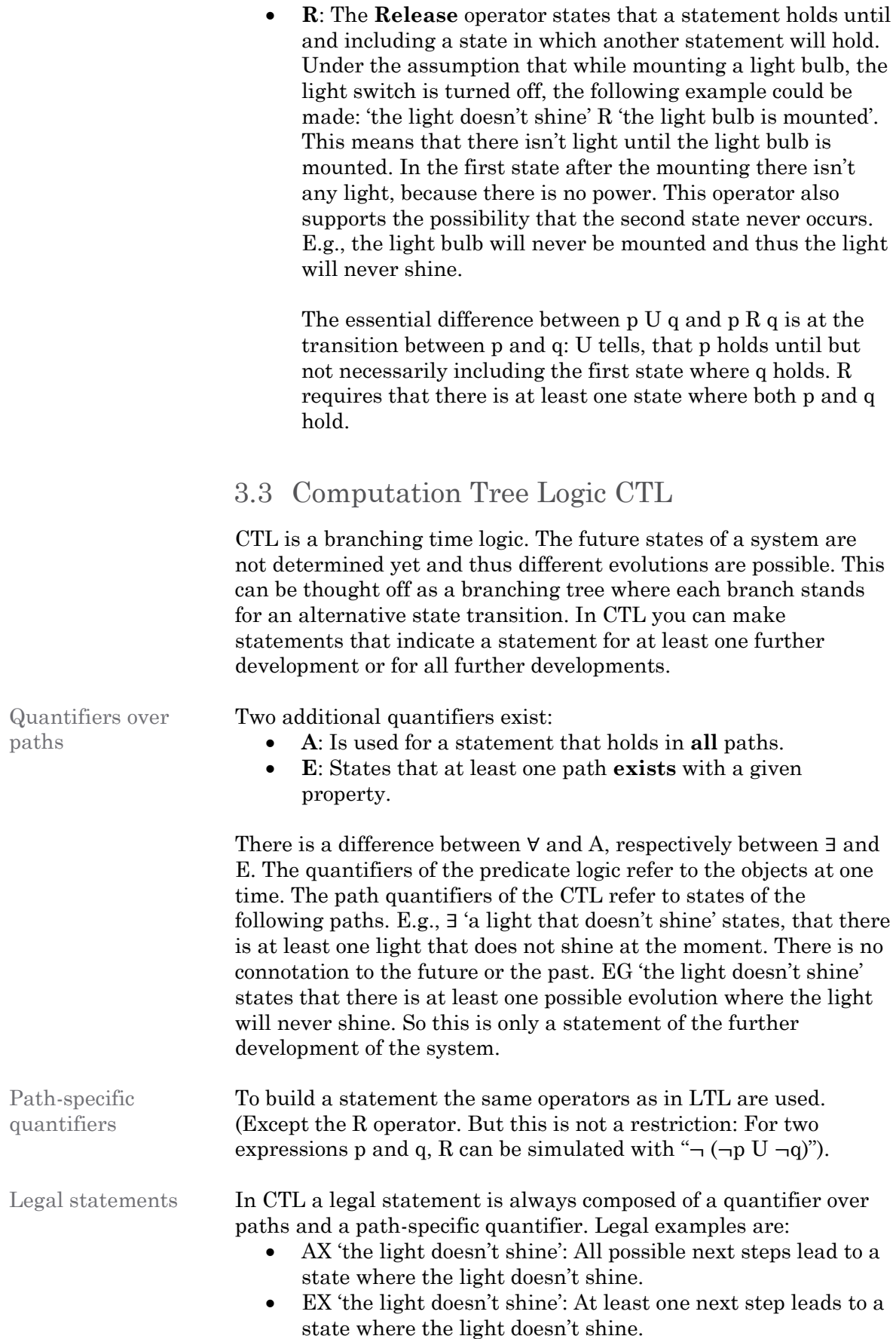

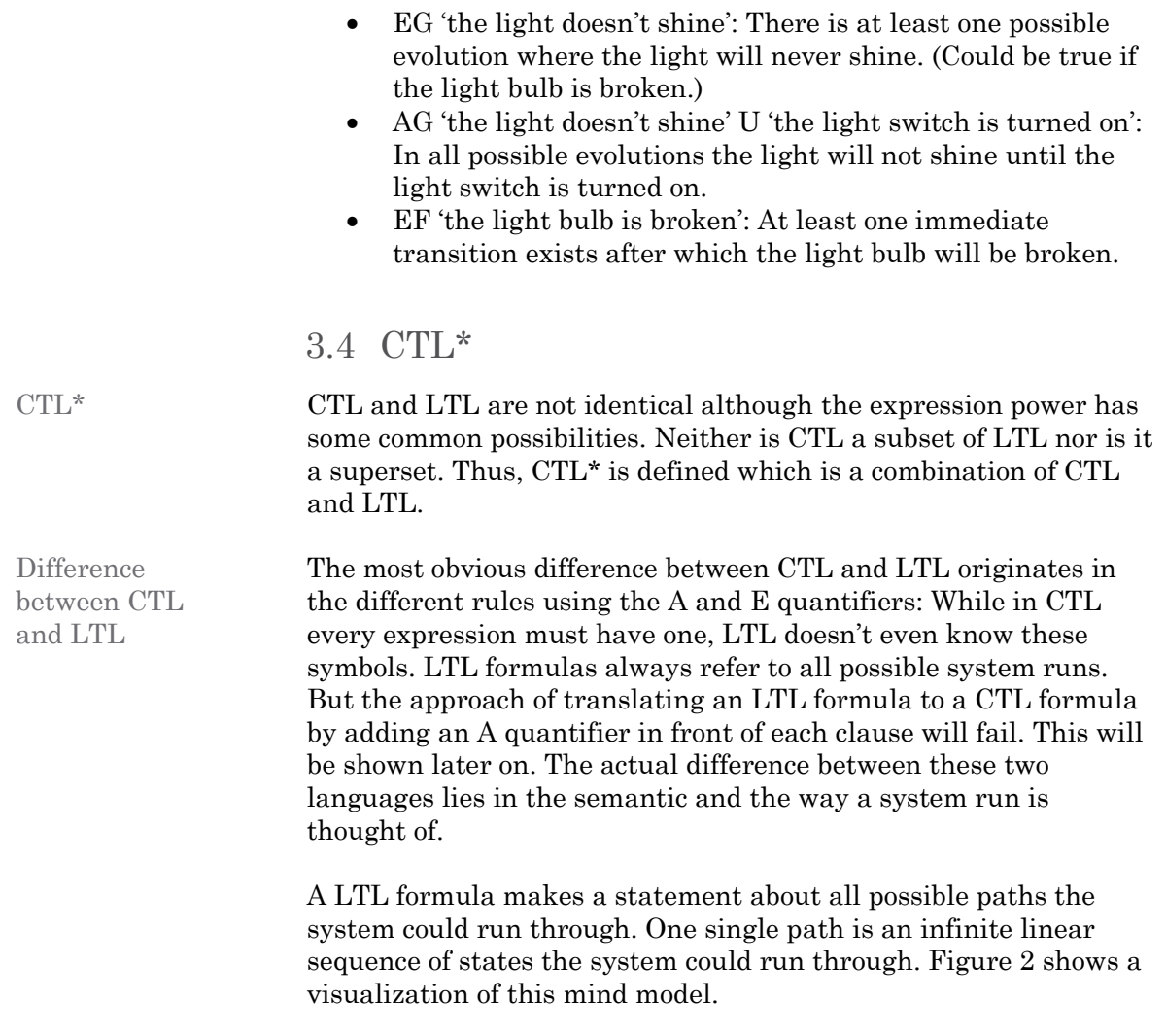

A CTL formula makes a statement about all possible states a system could be in. From the most states the system has different branches of possible evolutions. This mind model is visualized in [Figure 3.](#page-5-1) While looking at one single state in the system run, a CTL formula makes a statement about all possible further developments. While the A quantifier requires a property to hold in all branches, the E quantifier only requires the property to hold in one of them.

<span id="page-5-0"></span>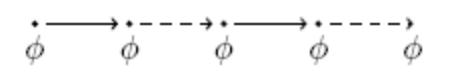

**Figure 2 Visualization of a system run in LTL [17]**

<span id="page-5-1"></span>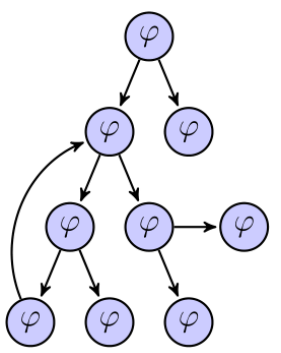

**Figure 3 Visualization of a system run in CTL [20]**

Example statement only expressible in LTL

The following example refers to the state diagram shown in [Figure](#page-6-0)  [4.](#page-6-0) The system has three states: *a*, *b* and *c*. From *a* it can either loop back to *a* or change over to *b*. From *b* it can only go further to *c*. And from *c* it can only loop back to *c*. Basically there are two distinct system evolutions. Either the system loops forever in state *a*. Or it eventually changes over to *b* and afterwards to *c*, where it will loop forever.

#### The LTL formula

FG("the system is in state *a"* ∨ "the system is in state *c*") states that in all possible system runs, the system will eventually reach a point after which it loops forever in state *a* or in state *c*. In other words (adapted from [12]): Every path has a finite prefix after which the property "the system is in state *a"* ∨ "the system is in state *c*" is always true.

This statement can't be translated to CTL. The approach of adding an A quantifier in front of each clause fails. The formula AF(AG("the system is in state  $a''$   $\vee$  "the system is in state  $c''$ )) would be too strict. It states that eventually it will hold that in all further branches the system can't reach the state *b* anymore. This statement is false. In the system run which loops in *a* forever, there is always a branch where the system could change over to *b*.

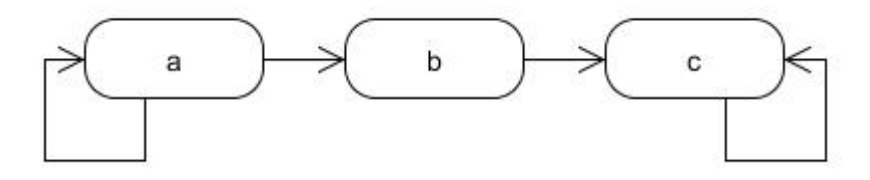

<span id="page-6-0"></span>**Figure 4 Example state diagram**

Example statement only expressible in CTL

This example also refers to the state diagram shown in [Figure 4.](#page-6-0) The CTL formula

AG("the system is in state  $a'' \rightarrow (EF$ "the system is in state  $c$ ")) states that "On all branches it holds globally that: After being in state *a*, there is a possible further evolution which eventually reaches state *c*."

One naïve approach to translate this formula to LTL would be to omit the path quantifiers A and E. This would lead to the formula G("the system is in state  $a'' \rightarrow (F$ "the system is in state *c*")). This statement is false. In the system run where the system loops in state *a* forever, the system will never reach state *c*. LTL can only make statements which have to hold in every system run. Neither is it possible to make a statement which only holds in some system runs, nor is it possible to make a statement about possible alternative developments.

# 3.5 CTL\* in mbeddr

The correct usage of CTL\* expressions can be quite cumbersome. To facilitate writing correct checks, mbeddr provides a set of specification patterns. This patterns are based on CTL\* expressions. Their description can be found on a website that is a "home of an online repository for information about property specification for finite-state verification" [23]. This is further discussed in chapter [4.5.2.](#page-16-0)

# 4 State Machines in mbeddr

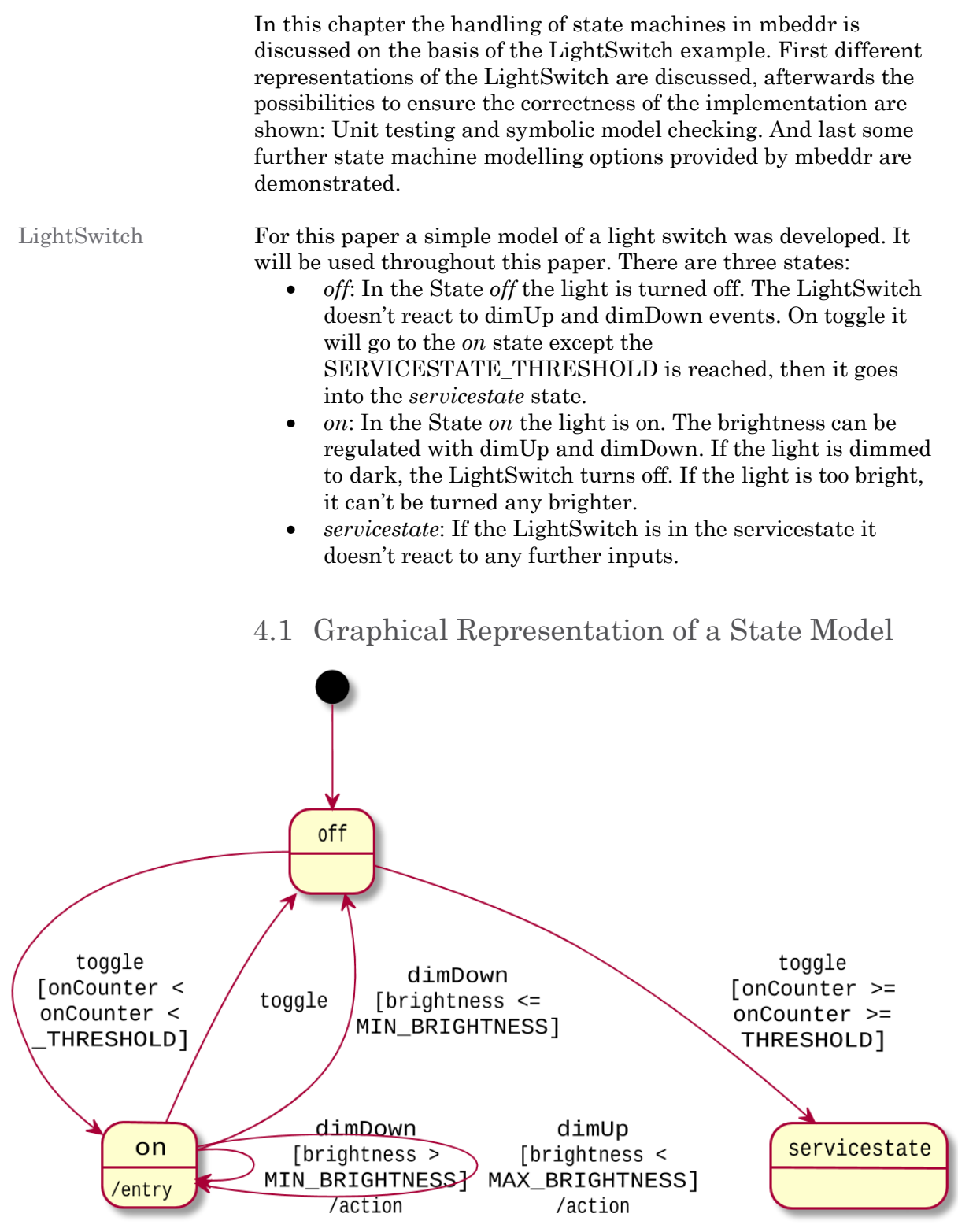

**Figure 5 Graphical representation of the LightSwitch State Model**

Graphical representation mbeddr is able to generate graphical representations of a state machine. The guards for the transitions can be shown as in the example above, or there is the choice to not show them. Unfortunately, only very short variable names can be handled correctly. Only a fragment will be shown if the variable name is too long. (The "\_THRESHOLD" variable is actually called SERVICESTATE\_THRESHOLD).

#### 4.2 State Model DSL in mbeddr

In mbeddr there is a C extension for state machines. This allows to specify a state machine in a very convenient and readable way. Some of the language is explained in this chapter. [Listing 1](#page-9-0) shows the implementation of the LightSwitch example.

```
1. #define SERVICESTATE THRESHOLD = 255;
2. #define MIN BRIGHTNESS = 1;
3. #define MAX_BRIGHTNESS = 8;
4. #define BRIGHTNESS_START = 5;
5.
6. [verifiable]
7. statemachine LightSwitch initial = off {
8. var bounded_int[0..SERVICESTATE_THRESHOLD] onCounter = 0
9. readable var bounded_int[MIN_BRIGHTNESS..MAX_BRIGHTNESS] brightness = BRIGHTNESS_START
10.
11. in toggle() <no binding>
12. in dimUp() <no binding><br>13. in dimDown() <no bindin
     in dimDown() <no binding>
14.
15. state off {
       16. on toggle [onCounter < SERVICESTATE_THRESHOLD] -> on
17. on toggle [onCounter >= SERVICESTATE_THRESHOLD] -> servicestate
18. } state off
19.
20. state on {
21. entry { ++onCounter; }
22. on toggle [ ] -> off
23. on dimDown [brightness <= MIN_BRIGHTNESS] -> off
24. on dimDown [brightness > MIN_BRIGHTNESS] -> on { --brightness; }
25. on dimUp [brightness < MAX_BRIGHTNESS] -> on { ++brightness; }
26. } state on
27.
28. state servicestate {
29.
30. } state servicestate
31. }
```
<span id="page-9-0"></span>**Listing 1 LightSwitch state machine**

[verifiable] (line 6)

The keyword [verifiable] declares this state machine to be verifiable with the integrated model checker. Only a subset of the possibilities provided by the state machine construct can be used. Some restrictions are:

 "Data types: all local variables, arguments of input or output events should have as type one of the following types: enumeration, boolean, int8, int16, int32 and bounded\_int. In particular, we do not support floats or structs." [24] (Page 270)

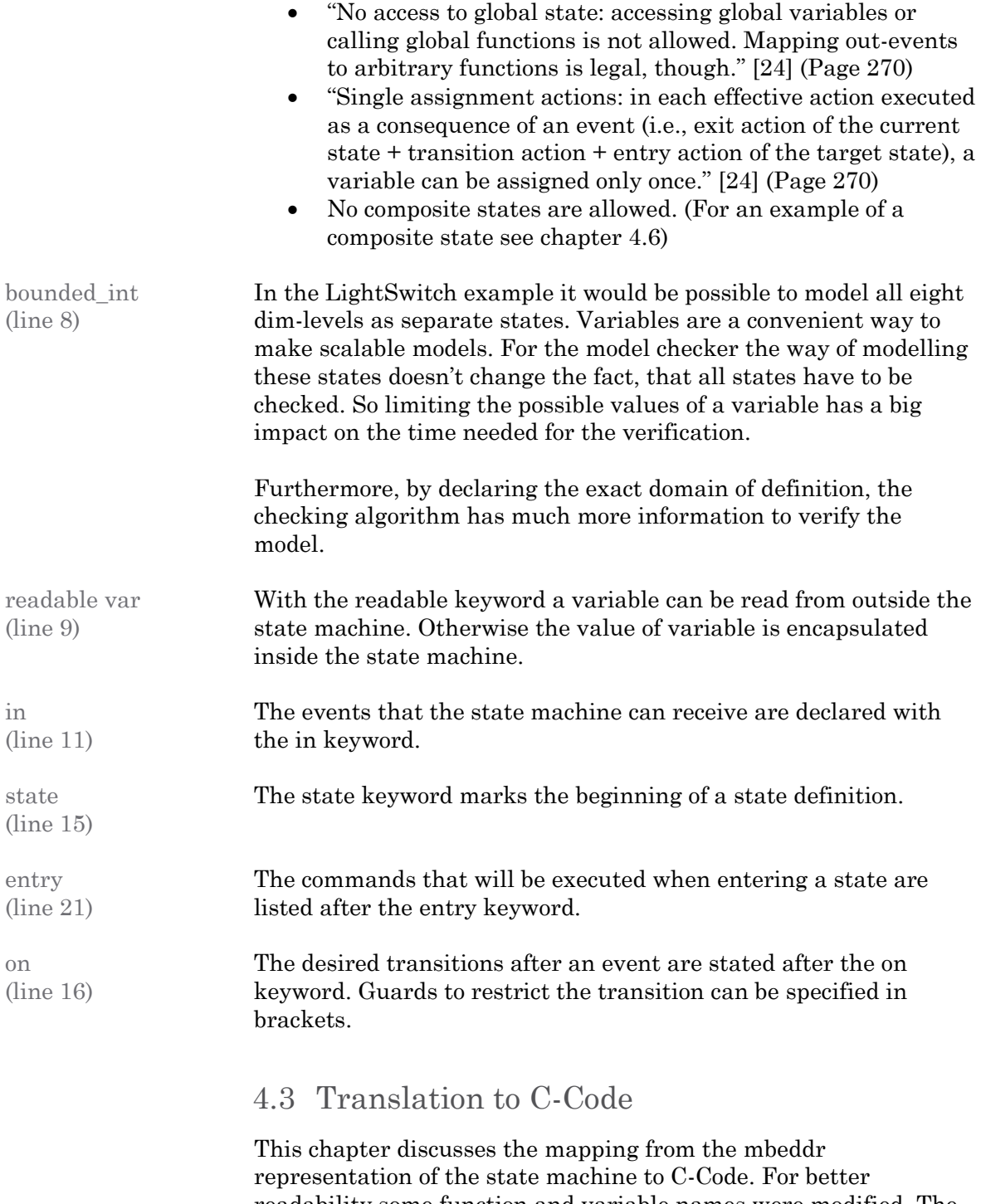

readability some function and variable names were modified. The complete and unmodified Code can be found in the appendix. The mapping of the state machines states and input as well as the type for keeping the current state are shown in [Listing 2](#page-11-0) and [Listing 3.](#page-11-1) [Listing 4](#page-11-2) and [Listing 5](#page-12-0) show the code for initializing and running the state machine.

<span id="page-11-0"></span>Data structure The current state and the values of the variables are administrated in a struct as seen in [Listing 2.](#page-11-0) 1. **struct** sm\_data\_LightSwitch { 2. sm\_states\_LightSwitch \_\_currentState;<br>3. uint8\_t onCounter; 3. uint8\_t onCounter; 4. uint8\_t brightness; 5. }; **Listing 2 struct LightSwitch** Events and states Enumerations are generated to label the possible events and the states. This enumerations are shown in [Listing 3.](#page-11-1) 1. **typedef enum** sm\_events\_LightSwitch{ 2. event\_toggle, 3. event\_dimUp, 4. event\_dimDown 5. } sm\_events\_LightSwitch; 6. 7. **typedef enum** sm\_states\_LightSwitch{ 8. off\_\_state, 9. on\_\_state, 10. servicestate\_\_state 11. } sm\_states\_LightSwitch; **Listing 3 Enumerations for events and states** Initialisation [Listing 4](#page-11-2) shows how the init method sets the initial state and values. 1. **void** sm\_init\_LightSwitch( **struct** sm\_data\_LightSwitch\* instance)  $\begin{bmatrix} 2. & \{ \\ 3. & \end{bmatrix}$ 3. instance->\_\_currentState = off\_\_state;

> <span id="page-11-2"></span>6. } **Listing 4 LightSwitch initialisation**

5. instance->brightness = MAIN\_BRIGHTNESS\_START;

<span id="page-11-1"></span>4. instance->onCounter = 0;<br>5. instance->brightness = M

Transition logic The sm\_execute\_LightSwitch method shown in [Listing 5](#page-12-0) handles all the logic of the state machine. The transition which has to be made is determined by two nested switch statements for the current state and the event, followed by if-statements to check the guard conditions. In the following block follows the actual transition logic: The new state is assigned and the entry actions for the new state are executed.

```
1. void sm_execute_LightSwitch(
                                   struct sm_data_LightSwitch* instance,
                                  sm events LightSwitch event,
                                  void** arguments)
2. {
3. switch (instance->__currentState)
\begin{array}{cc} 4. & 6 \\ 5. & 1 \end{array}5. case off__state: {
6. switch (event)
7. {
8. case event toggle: {
9. if (instance->onCounter < SERVICESTATE THRESHOLD)
10. {
11. // switch state
12. \frac{12.}{13.} \frac{12.}{13.} \frac{12.}{13.} \frac{12.}{13.} \frac{12.}{13.} \frac{12.}{13.} \frac{12.}{13.} \frac{12.}{13.} \frac{12.}{13.} \frac{12.}{13.} \frac{12.}{13.} \frac{12.}{13.} \frac{12.}{13.} \frac{12.}{13.} \frac{12.}{13.} \frac{12.13. // entry actions<br>14. ++instance->onCo
                    14. ++instance->onCounter;
15. return ;
\begin{array}{ccc} 16. & & & \cr 17. & & & \cr \end{array}17. if (instance->onCounter >= SERVICESTATE_THRESHOLD)
18. \{19.
                    // removed
20. }
21. break;
22. }
23. }
24. break;
25. }
26. case on__state:
27. {
28. // removed
\begin{array}{ccc} 29. & & \ & 30. & & c \end{array}30. case servicestate__state:
31. {
32. // removed
33. }
34. }
35. }
```
<span id="page-12-0"></span>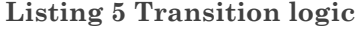

Usage in code While the generated code can be read and understood quite easy, the use of the somewhat long function, typedef and enum names could be quite cumbersome. To facilitate the use of state machines, mbeddr provides specialised syntax. Thereby, all the implementation details remain behind the scene. The handling of a state machine is discussed in the next chapter.

#### 4.4 Unit Testing a State Model

mbeddr extends the C-language with unit tests. This facilitates writing unit tests. For this chapter two unit tests were written to show the special syntax provided for unit tests as well as to show how to address a state machine in C code.

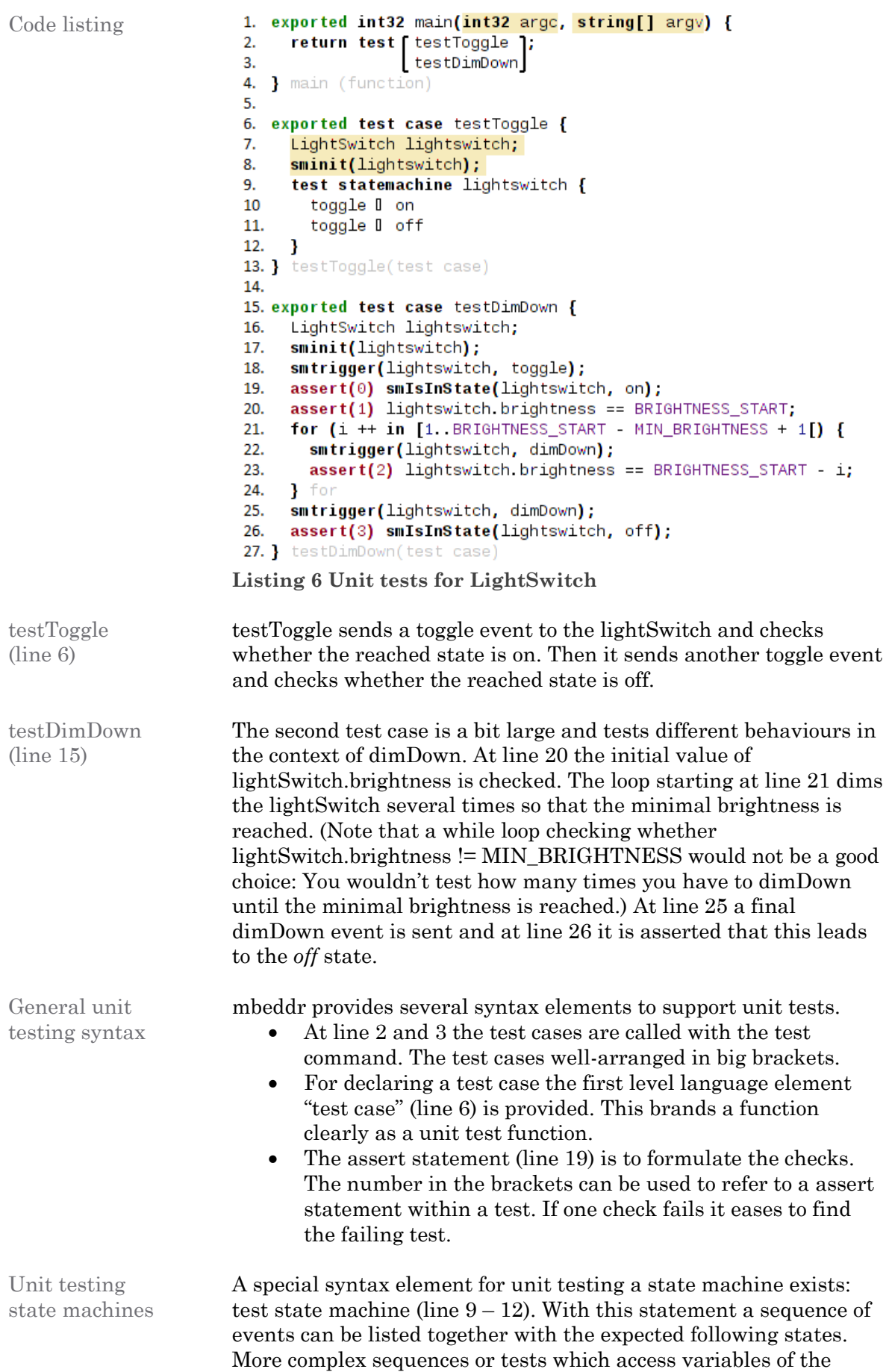

state machine can be written with conventional code as in testDimDown.

Handling a state machine

mbeddr provides three functions to handle a state machine. This functions are not specific to unit testing but can also be used in normal C code.

- sminit (line 17): Initialises the state machine in the initial state and the default values for the variables.
- smtrigger (line 18): Sends an event to the state machine.
- smIsInState (line 19): Checks weather the state machine is in the desired state.

The readable variables of the state machine can be accessed like a member of an object in most object oriented languages (line 20).

#### <span id="page-14-2"></span>4.5 Symbolic Model Checking

Besides the many strong points, unit tests have one intrinsic down side: The only check particular cases. This is the strength of symbolic model checking: It provides a mathematical proof that a property holds in all possible program runs.

mbeddr not only allows to specify specific checks for a state machine, but also brings default checks suitable for all state machines.

#### 4.5.1 Default Checks

mbeddr provides four different default checks which don't have to be implemented by the user [24]. [Figure 6](#page-14-0) shows the check results for the LightSwitch. It can be seen that the variable onCounter can possibly be out of range after 257 events. Figure 7 shows the last few events of the trace triggering the bug.

<span id="page-14-1"></span>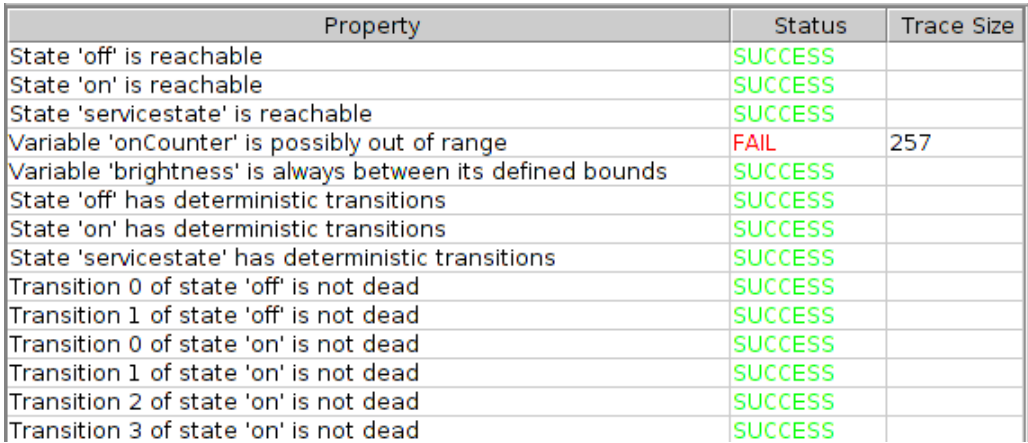

#### <span id="page-14-0"></span>**Figure 6 Result of default checks**

Unreachable States

It is checked for all states if they can be reached. If a state is unreachable under any circumstances, it would be dead code and could be removed. The question is whether the state is not needed or if there is a bug in the state model preventing the state to be reached.

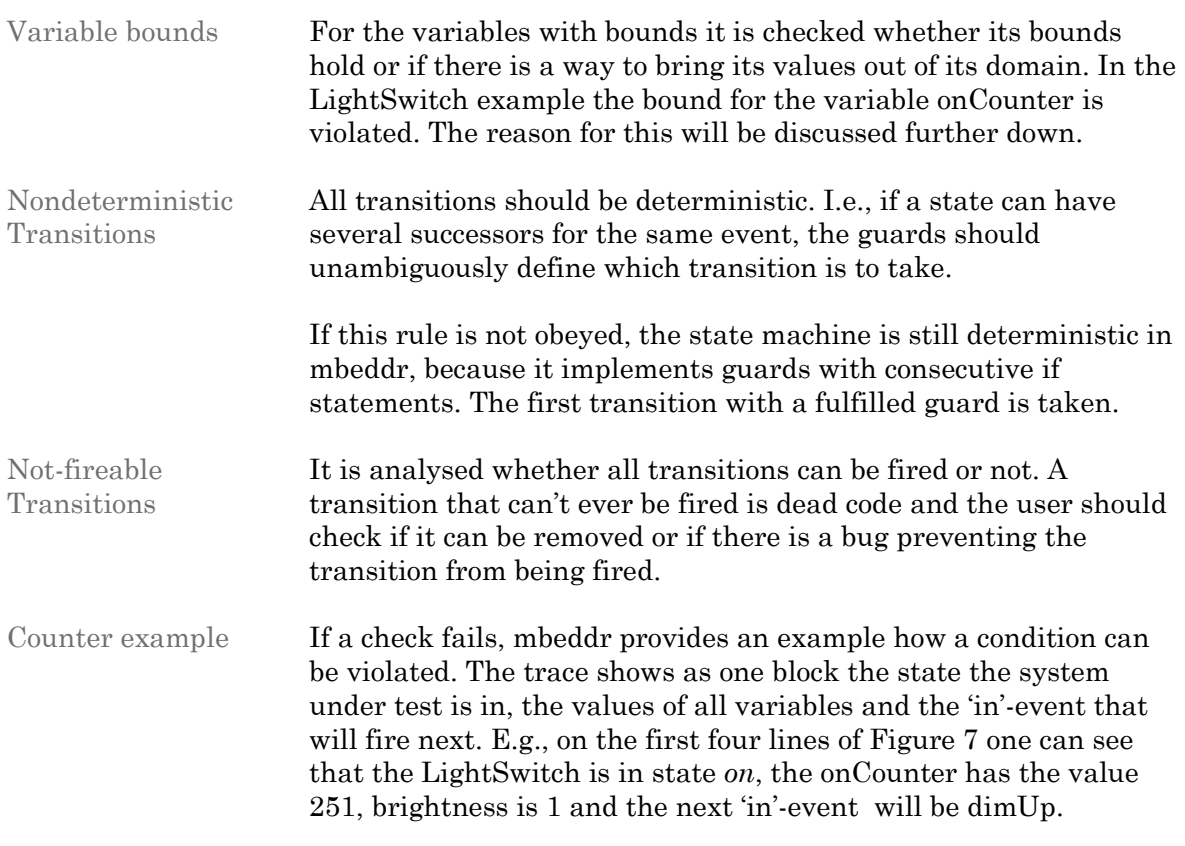

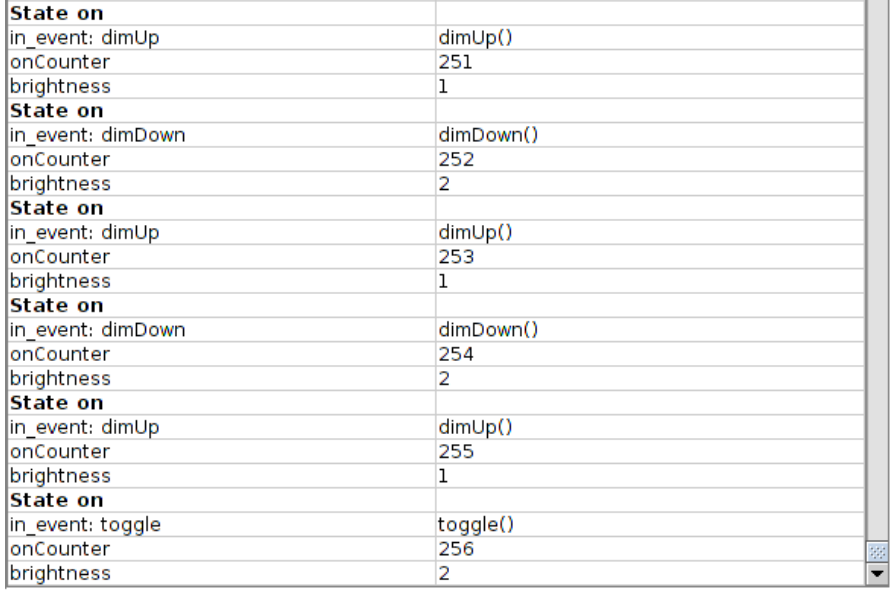

**Figure 7 Counter example for range check of variable 'onCounter'**

As seen in [Figure 6](#page-14-0) the onCounter of the LightSwitch can get out of its defined range. The trace size for the counter example is 257 events long. For the understanding why the onCounter can get out of range the last few iterations are enough. One can see that each time dimUp or dimDown is fired, the onCounter is incremented. But the check whether the onCounter has reached the SERVICESTATE\_THRESHOLD is implemented at the exit of the *off* state. The semantic of the variable name 'onCounter' indicates that it should only be increased when turning the light on. So this

is clearly a bug. An improved LightSwitch where this bug is eliminated can be seen in chapter [4.6.](#page-17-0)

<span id="page-16-0"></span>4.5.2 Manual Analyses

Further analyses can be formulated manually. The available patterns to formulate the desired properties are listed in [Figure 8.](#page-16-1) The specification patterns mbeddr relies on [24], can be found on a website that is a "home of an online repository for information about property specification for finite-state verification" [23]. CTL as well as LTL based expressions are supported.

In this chapter two patterns are exemplified. [Listing 7](#page-16-2) shows how this two patterns are applied to check the LightSwitch.

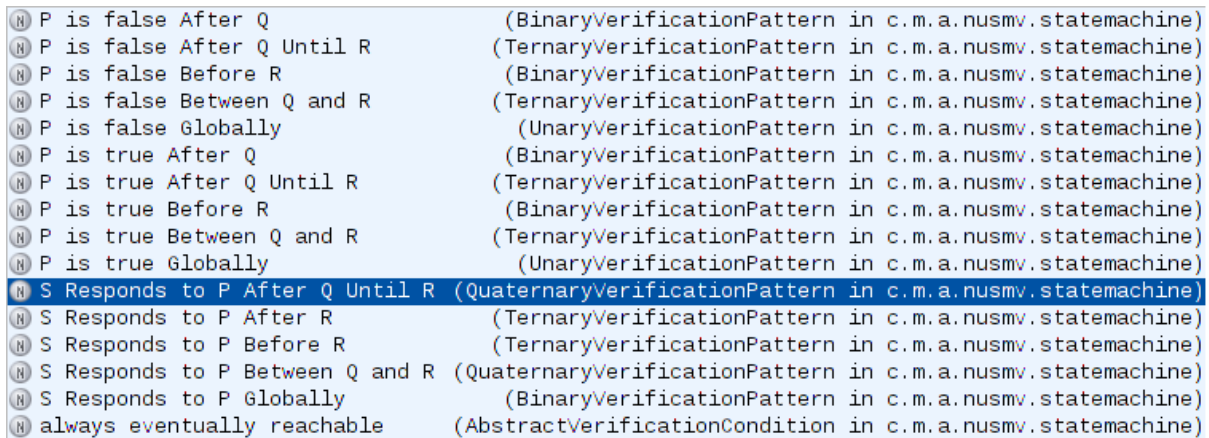

<span id="page-16-1"></span>**Figure 8 Available expressions for defining checks**

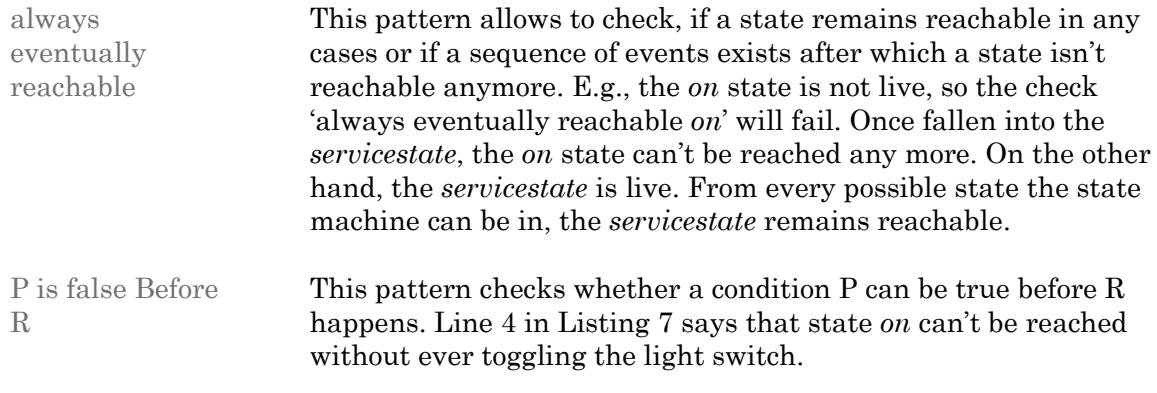

1. verification conditions always eventually reachable on  $2.$ 

always eventually reachable servicestate 3.

4. P is false Before R P: on R: toggle

<span id="page-16-2"></span>**Listing 7 Example checks for LightSwitch**

#### <span id="page-17-0"></span>4.6 Further Possibilities

This chapter shows some further possibilities that one has for modelling state machines in mbeddr. Therefore, the LightSwitch example is enhanced to a second version: The bug found in chapter [4.5.1](#page-14-1) is corrected by using a composite state, the dim functions can now handle a parameter and C functions are called which could address a device driver. The graphical representation of the LightSwicht2 can be seen in [Figure 9](#page-17-1) and the actual implementation is listed in [Listing 8.](#page-18-0)

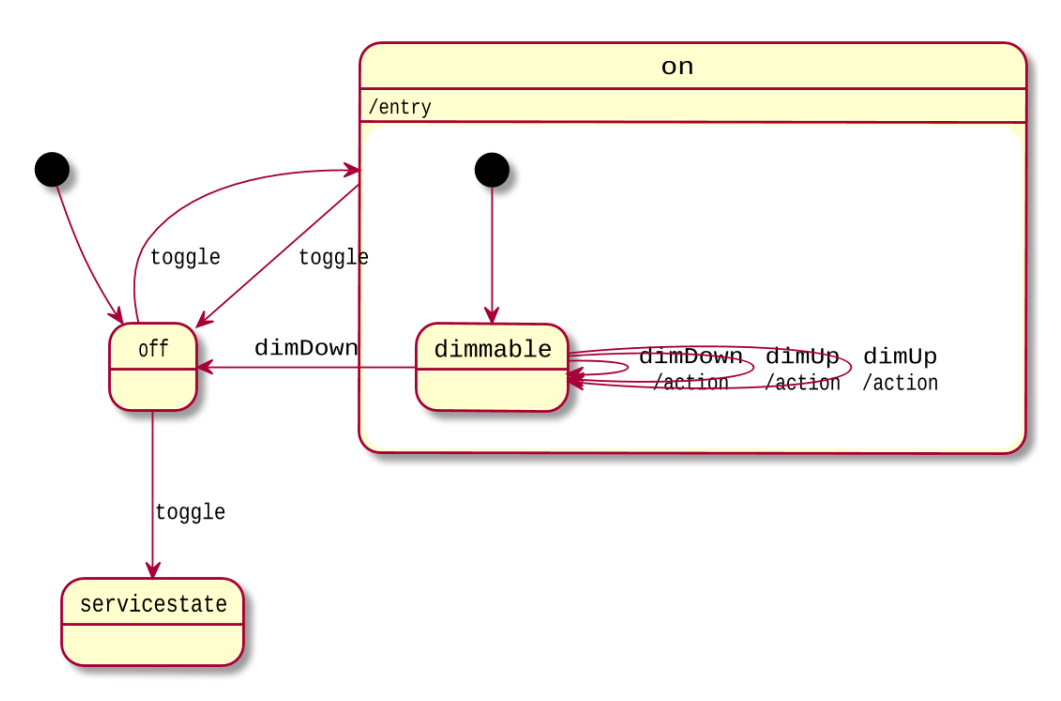

<span id="page-17-1"></span>**Figure 9 Graphical representation of the LightSwitch2 State Model**

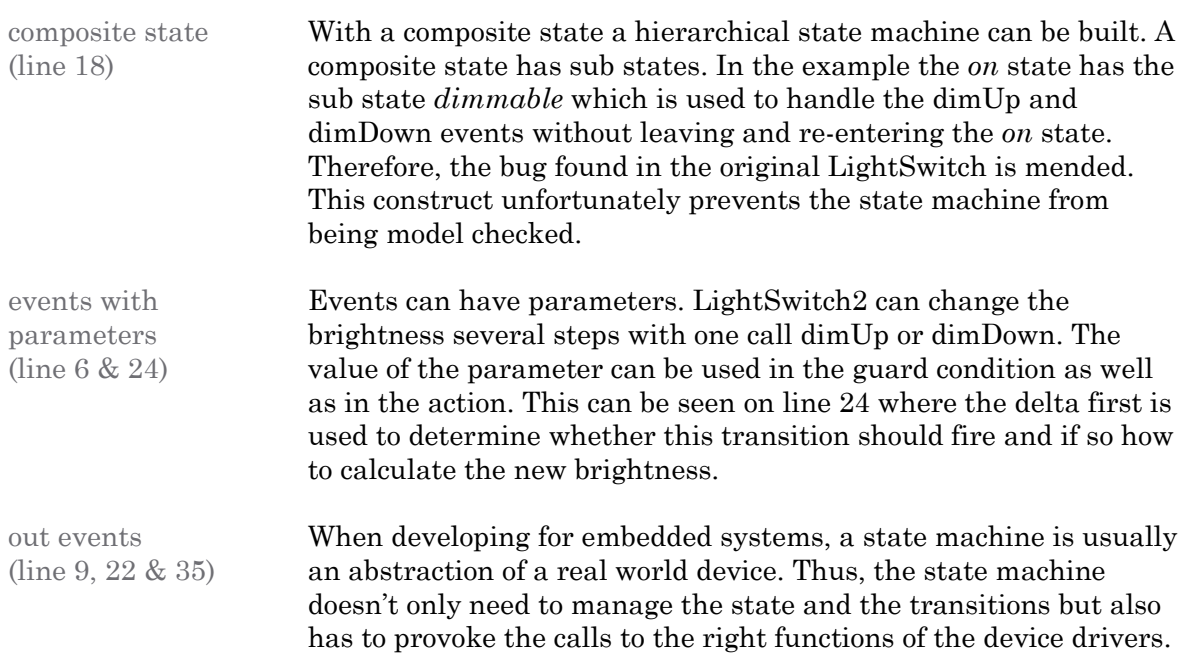

On line 9 and 10 the out events are declared and bound to C functions outside of the state machine. The dependency of the state machine to other code is limited to one place. And furthermore, this still allows to model check the state machine.

On line 22 the send statement is used to call the C function. And of course there has to be a corresponding function that could make a call to a device driver, as seen on line 35.

```
1. statemachine LightSwitch2 initial = off {
     var bounded_int[0..SERVICESTATE_THRESHOLD] onCounter = 0
\mathcal{D}readable var bounded_int[MIN_BRIGHTNESS MAX_BRIGHTNESS] brightness = BRIGHTNESS_START
\mathbf{R}\overline{4}.
5.in toggle() <no binding>
     in dimUp(bounded_int[1. MAX_BRIGHTNESS] delta) <no binding>
6.
\overline{7}.
     in dimDown(bounded_int[1..MAX_BRIGHTNESS] delta) <no binding>
8.
     out turn0n(bounded_int[MIN_BRIGHTNESS..MAX_BRIGHTNESS] brightness) => letThereBeLight
\mathbf{q}out turn0ff() => letThereBeDarkness
10<sup>1</sup>11.12.state off \{entry { send turn0ff(); }
13.
        on toggle [onCounter < SERVICESTATE_THRESHOLD] -> on
14.
        on toggle [onCounter >= SERVICESTATE_THRESHOLD] -> servicestate
15.
     I state off
16.
17.
18.
     composite state on initial = dimmable {
       entry { ++onCounter; }
19.
        on toggle [] \rightarrow off
20.
        state dimmable (on.dimmable) {
21.entry { send turn0n(brightness); }
22.on dimDown [brightness - delta < MIN_BRIGHTNESS] -> off
23.
          on dimDown [brightness - delta >= MIN_BRIGHTNESS] -> dimmable { brightness -= delta; }
24on dimUp [brightness + delta > MAX_BRIGHTNESS] -> dimmable { brightness = MAX_BRIGHTNESS; }
25.
          on dimUp [brightness + delta <= MAX_BRIGHTNESS] -> dimmable { brightness += delta; }
26.
       } state dimmable
27.
     state on
28.
29.
30.
     state servicestate {
31.
       entry { send turn0ff(); }
     state servicestate
32.
33.}
34.
35. void letThereBeLight(int8 brightness) {
    // call to device driver
36.
37. } letThereBeLight (function)
38.
39. void letThereBeDarkness() {
    // call to device driver
40.
41. } letThereBeDarkness (function)
```
<span id="page-18-0"></span>**Listing 8 Code for the LightSwitch2 state machine**

# 5 NuSMV

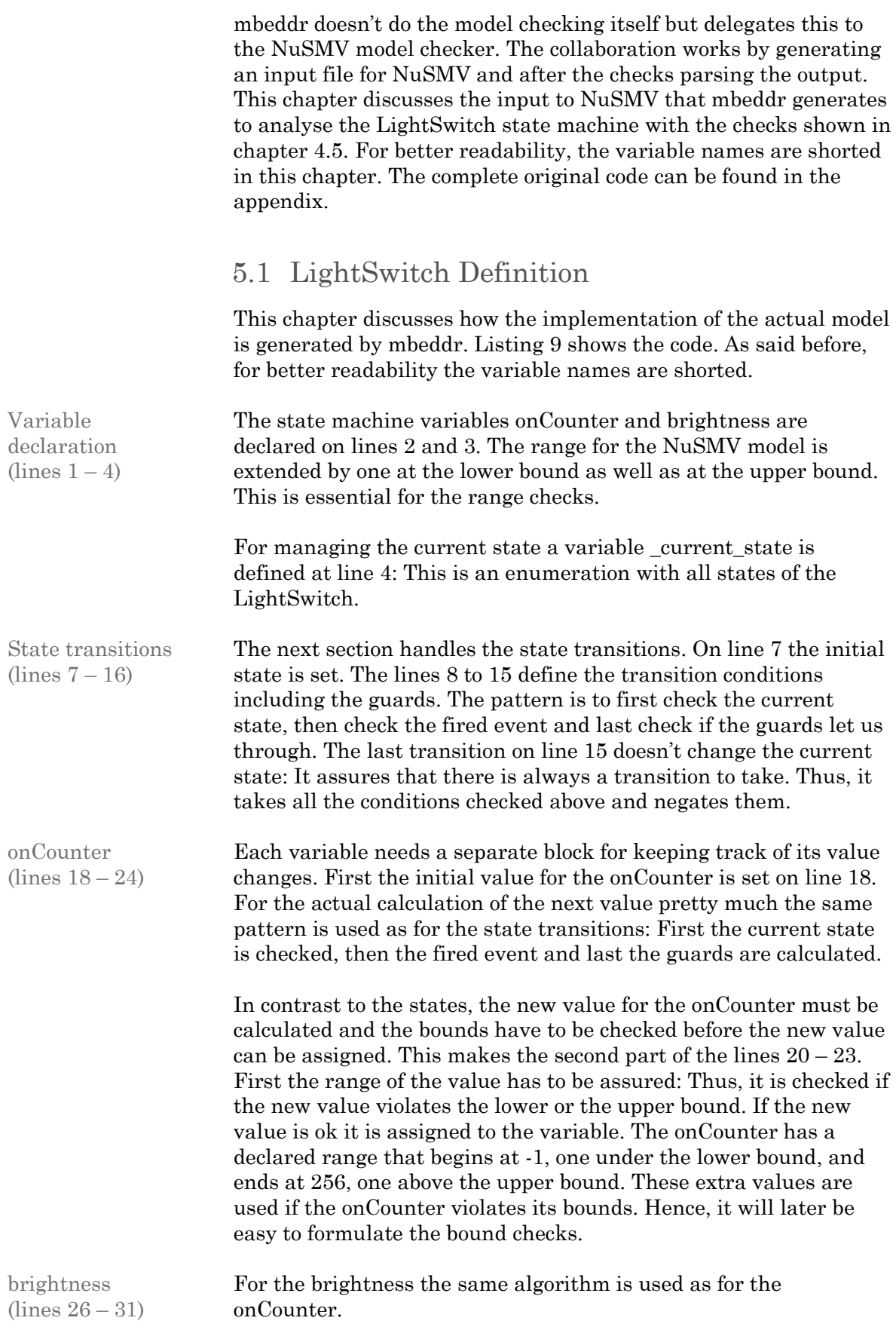

```
1. VAR
2. v_onCounter:-1..256;
3. v_brightness:0..9;
4. _current_state:{off,on,servicestate};
5.
6. ASSIGN
7. init ( current state) := off;
8. next (_current_state) := case
9. (_current_state = off) & (in_toggle = TRUE) & (v_onCounter < 255) : on;
10. (current state = off) & (in toggle = TRUE) & (v onCounter >= 255) : servicestate;
11. (-current_state = on) & (in\_toggle = TRUE) : off;<br>12. ( current state = on) & (in dimDown = TRUE) & (v = 1, v = 0)12. (_current_state = on) & (in_dimDown = TRUE) & (v_brightness <= 1) : off;<br>13. (current state = on) & (in dimDown = TRUE) & (v brightness > 1) : on;
13. (_current_state = on) & (in_dimDown = TRUE) & (v_brightness > 1) : on;<br>14. (current state = on) & (in dimUp = TRUE) & (v brightness < 8) : on;
         (_current_state = on) & (in_dimUp = TRUE) & (v_brightness < 8) : on;
15. !(((_current_state = off) & (in_toggle = TRUE) & (v_onCounter < 255)))
          & !((( current_state = off) & (in toggle = TRUE) & (v onCounter >= 255)))
          & \sqrt{(2\pi)^2 + (2\pi)^2} (in_toggle = TRUE))) & \sqrt{(2\pi)^2 + (2\pi)^2} (in \sqrt{(2\pi)^2 + (2\pi)^2}) & \sqrt{(2\pi)^2 + (2\pi)^2}& (in dimDown = TRUE) & (v brightness \leq = 1))) & !((( current state = on)
          & (in dimDown = TRUE) & (v_brightness > 1))) & !(((_current_state = on)
          & (in\_dimUp = TRUE) & (v\_brightness < 8))) : \_current\_state;16. esac;
17.
18. init (v_onCounter) := 0;
19. next (v_onCounter) := case
20. (_current_state = off) & (in\_toggle = TRUE) & (v\_onCounter < 255) :
          v_onCounter + 1 < 0 ? -1 : v_onCounter + 1 > 255 ? 256 : v_onCounter + 1;
21. ( current state = on) & (in dimDown = TRUE) & (v brightness > 1) :
          v_onCounter + 1 < 0 ? -1 : v_onCounter + 1 > 255 ? 256 : v_onCounter + 1;
22. \left(\begin{array}{ccc} \text{Current\_state = on} & \& \text{(in\_dimUp = TRUE)} & \& \text{(v\_brightness < 8)} \end{array}\right):
           v_onCounter + 1 < 0 ? -1 : v_onCounter + 1 > 255 ? 256 : v_onCounter + 1;
23. \left( ((^{\circ} (urrent state = off) & (in toggle = TRUE) & (v onCounter < 255)))
          & \{((\_current\_state = on) \& (in\_dimDown = TRUE) \& (v\_brightness > 1)))\}& !((( current state = on) & (in dimUp = TRUE) & (v brightness < 8))) :
          v onCounter \langle \overline{\theta} \rangle -1 : v_onCounter > 255 ? 256 : v_onCounter;
24. esac;
25.
26. init (v_brightness) := 5;
27. next (v_brightness) := case
28. (current state = on) & (in dimDown = TRUE) & (v brightness > 1) :
          v_brightness - 1 < 1 ? 0 : v_brightness - 1 > 8 ? 9 : v_brightness - 1;
29. (_current_state = on) & (in\_dimUp = TRUE) & (v\_brightness < 8) :
          v_brightness + 1 < 1 ? 0 : v_brightness + 1 > 8 ? 9 : v_brightness + 1;
30. \left( ((current state = on) & (in dimDown = TRUE) & (v brightness > 1)))
          & \frac{1}{2} (((_current_state = on) & (in_dimUp = TRUE) & (v_brightness < 8))) :
           v_brightness < 1 ? 0 : v_brightness > 8 ? 9 : v_brightness;
31. esac;
```

```
Listing 9 LightSwitch implementation for NuSMV (generated by mbeddr)
```
#### 5.2 Automatic Checks

In this chapter the automatically provable assertions are discussed.

Reachability checks The reachability checks seen in [Listing 10](#page-21-0) assert that all states are reachable, i.e., there are no dead states. For the reachability check a CTL formula is used. Line 1 says "In all possible system runs it is true in every state that the current state is not the *off* state". Therefore, if this NuSMV check fails we have the success scenario of the mbeddr reachability check. On line 2 the text is defined which will be used in mbeddr to describe the outcome of the check.

```
1. SPEC AG current state != off
2. --SUCCESS_WHEN_PROPERTY_DOES_NOT_HOLD###
      State 'off' is reachable | State 'off' is unreachable
3.
4. SPEC AG _current_state != on
5. --SUCCESS_WHEN_PROPERTY_DOES_NOT_HOLD###
      State 'on' is reachable | State 'on' is unreachable
6.
7. SPEC AG current state != servicestate
8. --SUCCESS WHEN PROPERTY DOES NOT HOLD###
      State 'servicestate' is reachable | State 'servicestate' is unreachable
```
<span id="page-21-0"></span>**Listing 10 NuSMV reachability checks (generated by mbeddr)**

```
Range checks The range checks make sure that variables will stick to their 
                       bounds. Line 1 in Listing 11 says "In all possible evolutions and in 
                       all states onCounter will be bigger or equal to 0 and smaller or 
                       equal to 255". 0 and 255 are de bounds defined for the variable 
                       onCounter.
 1. SPEC AG (\theta <= v onCounter & v onCounter <= 255)
```

```
2. --Variable 'onCounter' is always between its defined bounds
    | Variable 'onCounter' is possibly out of range
3.
4. SPEC AG (1 \leq v brightness & v brightness \leq 8)
5. --Variable 'brightness' is always between its defined bounds
      | Variable 'brightness' is possibly out of range
```
<span id="page-21-1"></span>**Listing 11 NuSMV range checks (generated by mbeddr)**

```
Determinism 
checks
                       The nondeterminism checks assert that all transitions are 
                       deterministic, i.e., the state machine doesn't allow two transitions 
                       to fire at the same time. Listing 12 shows how the model for the 
                       NuSMV state machine is enhanced with an additional variable and 
                       its transitions.
                       The variable on line 2 is an enumeration with four possible values:
                          • no nondeterminism states that no nondeterminism was
                              found
                               nd_detected_inoff states that in state off a nondeterministic 
                              transition is found
                               nd_detected_inon states that in state on a nondeterministic 
                              transition is found
                              nd detected inservicestate state that in the servicestate a
                              nondeterministic transition is found.
                       At line 5 the transitions for the nondeterminism checks begin with 
                       the initialisation of the nondeterminism detector variable. 
                       Afterwards, for each state that can react to an event with different 
                       transitions it is checked, whether the guards are distinct or not. 
                       This is achieved by making checks where the guards are checked 
                       in a pairwise conjunction. E.g., the state off can react to the event 
                       toggle by going into the on state if the onCounter is smaller than 
                       255 or by going into the servicestate if the onCounter is 255 or 
                       bigger. Thus, these to conditions are put into a conjunction 
                       (together with the prerequisite that the state machine actually is 
                       in the off state and the toggle event is fired). If this conjunction can
```
be true, a non-deterministic transition would exist (what obviously isn't the case in this scenario).

For three different transitions from one state to one event, six check cases would be formulated, etc. As a conjunction is commutative, this are more checks than actually needed. But it generates the desired output.

This groundwork provided the actual check conditions can be formulated in trivial CTL statements, like on line 14: In all possible evolutions on all states the nondeterminism detector variable never is in the state which indicates a nondeterministic transition.

```
1. VAR
2. nondeterminism detector: {no nondeterminism, nd detected inoff,
                                         nd detected inon,nd detected inservicestate};
3.
4. ASSIGN
5. init ( nondeterminism detector) := no nondeterminism;
6. next (_nondeterminism_detector) := case
7. (_current_state = off) & (in_toggle = TRUE) & (v_onCounter >= 255)
            & (v_onCounter < 255) : nd_detected_inoff;
8. \left(\begin{array}{cc} \text{current\_state = off} \\ \text{8 (in\_toggle = TRUE)} \\ \text{8 (v\_onCounter < 255)} \\ \text{9 (i)} \\ \text{10 (i)} \\ \text{11 (i)} \\ \text{12 (i)} \\ \text{13 (i)} \\ \text{14 (i)} \\ \text{16 (i)} \\ \text{17 (i)} \\ \text{18 (i)} \\ \text{19 (i)} \\ \text{19 (i)} \\ \text{10 (i)} \\ \text{11 (i)} \\ \text{12 (i)} \\ \text{13 (i)} \\ \text{16 (i)} \\ \text{17 (i)} \\ \text{18 (i)} \\ \text{19 (i & (v_onCounter >= 255) : nd_detected_inoff;
9. (current state = on) & (in dimDown = TRUE) & (v brightness > 1)
           & (v brightness \leq 1) : nd detected inon;
10. ( current_state = on) & (in_dimDown = TRUE) & (v_brightness \le 1)\& (v brightness > 1) : nd_detected_inon;
11. TRUE : no_nondeterminism;<br>12. esac;
       esac;
13.
14. SPEC AG nondeterminism detector != nd detected inoff
15. --State 'off' has deterministic transitions
        | State 'off' contains nondeterministic transitions
16.
17. SPEC AG nondeterminism_detector != nd_detected_inon
18. --State 'on' has deterministic transitions
       | State 'on' contains nondeterministic transitions
19.
20. SPEC AG _nondeterminism_detector != nd_detected_inservicestate
21. --State 'servicestate' has deterministic transitions
        | State 'servicestate' contains nondeterministic transitions
```
<span id="page-22-0"></span>**Listing 12 NuSMV determinism checks (generated by mbeddr)**

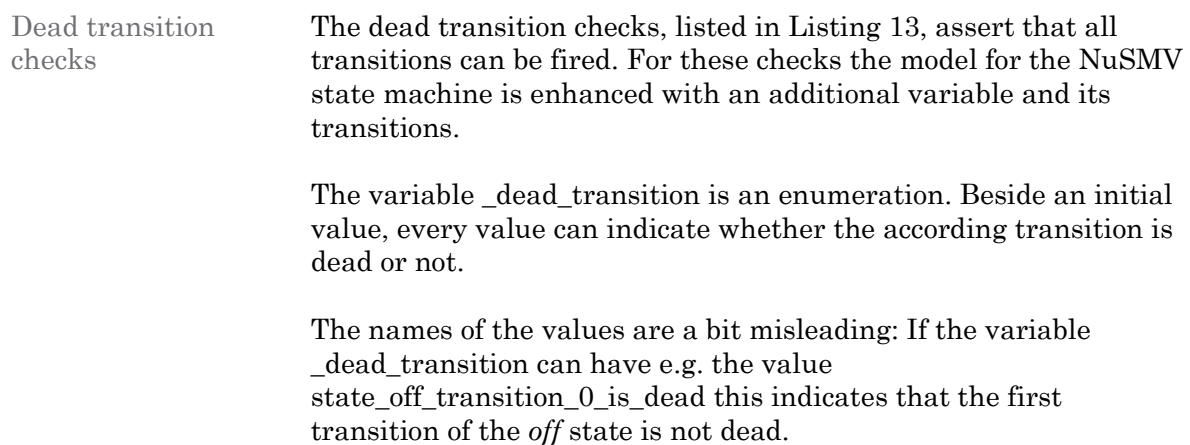

For every transition in the LightSwitch state machine one according transition for the \_dead\_transition variable is defined. As in all other checks the first to parts of the conjunction is to check the state-event combination. In the third argument the guard is checked. E.g., on line 7 it is checked whether the transition from the *off* state to the *on* state fired on the toggle event can actually be fired, or if the guard always is false.

The groundwork for this check is done in the transition logic. So the CTL check conditions are quite trivial. It is checked that in all possible evolutions in all states the \_dead\_transition variable never has another value than dead\_trans\_init. Therefore, on lines 16 to 32 for every other value of the enumeration a check case is specified which asserts that the dead transition variable can't ever have that value.

```
1. VAR
2. dead transition:{dead trans init, state off transition 0 is dead,
                         state_off_transition_1_is_dead,state_on_transition_0_is_dead,
                        state_on_transition_1_is_dead,state_on_transition_2_is_dead,
                        state_on_transition_3_is_dead};
3.
4. ASSIGN<br>5. init
     init ( dead transition) := dead trans init;
6. next (_dead_transition) := case
7. ( current state = off) & (in toggle = TRUE) & (v onCounter < 255) :
        state off transition 0 is dead;
8. (_current_state = off) \overline{8} (in_toggle = TRUE) & (v onCounter >= 255) :
         state_off_transition_1_is_dead;
9. (_current_state = on) & (in_toggle = TRUE) & (TRUE) :
          state_on_transition_0_is_dead;
10. (_current_state = on) & (in_dimDown = TRUE) & (v_brightness <- 1) :
         state_on_transition_1_is_dead;
11. ( current state = on) & (in dimDown = TRUE) & (v brightness > 1) :
        state on transition 2 is dead;
12. ( current state = on) & (in dimUp = TRUE) & (v brightness < 8) :
        state_on_transition 3 is dead;
13. TRUE : dead trans init;
14. esac;
15.
16. SPEC AG dead transition != state off transition 0 is dead
17. --SUCCESS_WHEN_PROPERTY_DOES_NOT_HOLD###
      Transition 0 of state 'off' is not dead | Transition 0 of state 'off' is dead
18.
19. SPEC AG _dead_transition != state_off_transition_1_is_dead
20. --SUCCESS_WHEN_PROPERTY_DOES_NOT_HOLD###
      Transition 1 of state 'off' is not dead | Transition 1 of state 'off' is dead
21.
22. SPEC AG _dead_transition != state_on_transition_0_is_dead
23. --SUCCESS_WHEN_PROPERTY_DOES_NOT_HOLD###
      Transition 0 of state 'on' is not dead | Transition 0 of state 'on' is dead
24.
25. SPEC AG _dead_transition != state_on_transition_1_is_dead
26. --SUCCESS_WHEN_PROPERTY_DOES_NOT_HOLD###
      Transition 1 of state 'on' is not dead | Transition 1 of state 'on' is dead
27.
28. SPEC AG dead transition != state on transition 2 is dead
29. --SUCCESS_WHEN_PROPERTY_DOES_NOT_HOLD###
      Transition 2 of state 'on' is not dead | Transition 2 of state 'on' is dead
30.
```
31. SPEC AG dead transition != state on transition 3 is dead 32. --SUCCESS\_WHEN\_PROPERTY\_DOES\_NOT\_HOLD### Transition 3 of state 'on' **is** not dead | Transition 3 of state 'on' **is** dead

<span id="page-24-0"></span>**Listing 13 NuSMV dead transition checks (generated by mbeddr)**

5.3 Manual Checks

In this chapter the translation of the manually formulated checks to NuSMV input is explained.

Liveness checks To assure that a state is live, i.e., in every evolution of the state machine it remains reachable, the following CTL statement is checked: In all evolutions in every state it is true that: In at least one further evolution finally the desired state can be reached. The corresponding NuSMV code is listed in [Listing 14.](#page-24-1)

```
1. SPEC AG (EF current state = on)
2. --State 'on' is live \overline{ } State 'on' is not live!
3.
4. SPEC AG (EF _current_state = servicestate)
5. --State 'servicestate' is live | State 'servicestate' is not live!
```
<span id="page-24-1"></span>**Listing 14 NuSMV liveness checks (generated by mbeddr)**

P is false before R As seen in [Listing 7,](#page-16-2) it is checked if the state *on* is not reached before toggle is fired. This check is translated into the LTL formula shown in [Listing 15.](#page-24-2) The left part of the implication is true iff the event toggle will eventually be fired in all possible evolutions. As nothing can prevent an event from being fired, this of course is true. Therefore, the result of this specific check depends only on the right site of the implication. There it is assured that the current state is not *on* until the event toggle is fired. So this is straight forward the originally formulated condition.

```
1. LTLSPEC ((F (in toggle)) -> ((!( current state = on)) U (in toggle)))
2. --Condition 'on' is not true before 'toggle'
       | Condition 'on' can be true before 'toggle'
```
<span id="page-24-2"></span>**Listing 15 NuSMV P is false before R checks (generated by mbeddr)**

# 6 Conclusion

This paper gives a rough walkthrough how state machines can be modelled and checked with mbeddr. It shows the mathematical languages CTL and LTL and how they are used in mbeddr and NuSMV. The modelling possibilities for state machines in mbeddr are discussed including the unit test support and the translation to C code. Furthermore, the possibilities provided by mbeddr of formulating desired properties for a state model are shown. Finally it is revealed how mbeddr uses NuSMV to do the check work.

It is apparent that supporting higher level abstractions like state machines as a first level language concept brings many benefits. Not only an IDE can support a good readable syntax but also can generate valuable outputs, e.g., graphical representations or translations for other tools like NuSMV. Furthermore, automatisms can be supported like default check cases. Eliminating the manual work not only saves time but also increases quality.

Unit tests are an important tool for software development. They not only help avoiding bugs, they can also help to improve system design and architecture. Furthermore, good unit tests can show how a unit can be accessed. But there is one intrinsic down side: They only check particular cases. A fully coverage of all possibilities a system can run through is hardly possible. This is where model checking comes into play. Symbolic model checking allows to proof that a given property holds in every possible system run. This power comes with a price: The properties have to be written in a mathematical language. This language is not necessarily intuitive and may be difficult to use correctly. It is probably not the language of a software engineer used to write imperative code.

None the less, the certainty of a mathematical proof can be of high value. Especially for safety critical systems. Today different technologies are available. This paper discussed how state machines can be analysed using mbeddr together with NuSMV relying on a BDD based proofing technique. Other approaches exist. E.g., NuSMV was extended with a SAT based bounded model checker [25]. mbeddr includes an alternative to NuSMV: it supports the CBMC bounded model checker [26].

# 7 References

- [1] Roberto Cavada, Alessandro Cimatti, Gavin Keighren, Emanuele Olivetti, Marco Pistore and Marco Roveri, "NuSMV 2.5 Tutorial," [Online]. Available: http://nusmv.fbk.eu/NuSMV/tutorial/index.html. [Accessed 10 March 2013].
- [2] Daniel Ratiu, Markus Voelter, Bernhard Schaetz, Bernd Kolb, "Language Engineering as an Enabler for Incrementally Defined Formal Analyses," in *FORMSERA 2012 Workshop*, 2012.
- [3] Bernd Kolb, Markus Völter, Daniel Ratiu, Domenik Pavletic, "mbeddr.com | engineering the future of embedded software.," itemis, [Online]. Available: http://mbeddr.wordpress.com/. [Accessed 30 May 2013].
- [4] "JetBrains :: Meta Programming System Language Oriented Programming environment and DSL creation tool," JetBrains, [Online]. Available: http://www.jetbrains.com/mps/. [Accessed 30 May 2013].
- [5] M. Steiner, "Model Checking decision tables with mbeddr and yices," Rapperswil, 2013.
- [6] Daniel Ratiu, Markus Voelter, Zaur Molotnikov, Bernhard Schaetz, "Implementing Modular Domain Specific Languages and Analyses," in *Modevva*, 2012.
- [7] "NuSMV home page," open source, [Online]. Available: http://nusmv.fbk.eu/. [Accessed 20 May 2013].
- [8] A. Cimatti, E. M. Clarke, E. Giunchiglia, F. Giunchiglia, M. Pistore, M. Roveri, R. Sebastiani and A. Tacchella, "NuSMV 2: An OpenSource Tool for Symbolic Model Checking," in *CAV 2002*, Copenhagen, 2002.
- [9] J. R. Burch, E. M. Clarke, K. L. McMillan, D. L. Dill, and L. J. Hwang, "Symbolic model checking:  $10^{\wedge}20$  States and beyond\*," Information and Computation , 98(2):142–170, 1992.
- [10] E. Clarke, O. Grumberg and K. Hamaguchi, "Another Look at LTL Model Checking," 1994.
- [11] A. Cimatti, E. Clarke, F. Giunchiglia and M. Roveri, "NUSMV: a new symbolic model checker," *STTT International Journal on Software Tools for Technology Transfer,*  1999.
- [12] E. Axelsson, "Functional Discoveries: Difference between LTL and CTL," [Online]. Available: http://fun-discoveries.blogspot.ch/2012/04/difference-between-ltl-andctl.html. [Accessed 02 June 2013].
- [13] "lo.logic What is the difference between LTL and CTL? Theoretical Computer Science Stack Exchange," [Online]. Available: http://cstheory.stackexchange.com/questions/6735/what-is-the-difference-between-ltland-ctl. [Accessed 02 June 2013].
- [14] E. A. Emerson, "Temporal And Modal Logic\*," 14 March 1995. [Online]. Available: http://samy.informatik.hu-berlin.de/top/lehre/WS04- 05/sem\_spezi\_verifi/literatur/emerson\_tempNmodalLogik.ps. [Accessed 02 June 2013].
- [15] "Temporal logic," Wikipedia, [Online]. Available: http://en.wikipedia.org/wiki/Temporal\_logic. [Accessed 13 May 2013].
- [16] "Temporale Logik," Wikipedia, [Online]. Available: http://de.wikipedia.org/wiki/Temporale\_Logik. [Accessed 13 May 2013].
- [17] "Linear temporal logic," Wikipedia, [Online]. Available: http://en.wikipedia.org/wiki/Linear\_temporal\_logic. [Accessed 13 May 2013].
- [18] "Lineare temporale Logik," Wikipedia, [Online]. Available: http://de.wikipedia.org/wiki/Lineare\_temporale\_Logik. [Accessed 13 May 2013].
- [19] "Computation tree logic," Wikipedia, [Online]. Available: http://en.wikipedia.org/wiki/Computation\_tree\_logic. [Accessed 13 May 2013].
- [20] "Computation Tree Logic," Wikipedia, [Online]. Available: http://de.wikipedia.org/wiki/Computation\_Tree\_Logic. [Accessed 13 May 2013].
- [21] "CTL\*," Wikipedia, [Online]. Available: http://en.wikipedia.org/wiki/CTL\*. [Accessed 13 May 2013].
- [22] "First-order logic," Wikipedia, [Online]. Available: http://en.wikipedia.org/wiki/Firstorder logic. [Accessed 18 May 2013].
- [23] Hamid Alavi, George Avrunin, James Corbett, Laura Dillon, Matt Dwyer, Corina Pasareanu , "About Specification Patterns," SAnTos laboratory, [Online]. Available: http://patterns.projects.cis.ksu.edu/. [Accessed 30 May 2013].
- [24] "mbeddr c userguide," [Online]. Available: http://mbeddr.com. [Accessed 29 March 2013].
- [25] A. Cimatti, E. Giunchiglia, M. Roveri, M. Pistore, R. Sebastiani and A. Tacchella, "Integrating BDD-based and SAT-based Symbolic Model Checking," in *4th International Workshop on Frontiers of Combining Systems*, Santa Margherita Ligure, 2002.
- [26] "The CBMC Homepage," [Online]. Available: http://www.cprover.org/cbmc/. [Accessed 03 June 2013].

# Appendix

The appendix consists of four parts: The documentation of a bug found in mbeddr, a very short introduction to BDDs, the complete, unmodified C code for the LightSwitch and the complete, unmodified input for NuSMV.

# 8 Bug Report

While working on this paper, I found and reported a bug. Fiddling around with some checks in mbeddr, I realized that the check outcome depends on the existence of other checks. Actually the results seemed quite random. Asking the developers of mbeddr, they confirmed the bug and provided the following workaround: The check conditions based on CTL must be stated in front of the LTL conditions.

### 9 Binary Decision Diagrams BDDs

This chapter gives a very short introduction to Binary Decision Diagrams BDDs. A BDD is a directed acyclic graph. It represents a Boolean formula. [Figure 10](#page-28-0) shows the BDD for the formula "(a  $\wedge$  b)  $\vee$  (c  $\wedge$  d)". Given a specific assignment for the variables, one can determine the result of the formula by traversing the graph starting at its root. The assignment  $a = 0$ ,  $b = 1$ ,  $c = 1$ ,  $d = 0$  leads to a leaf with value 0. Therefore, the result of the formula is false. This can be seen in [Figure 11.](#page-28-1)

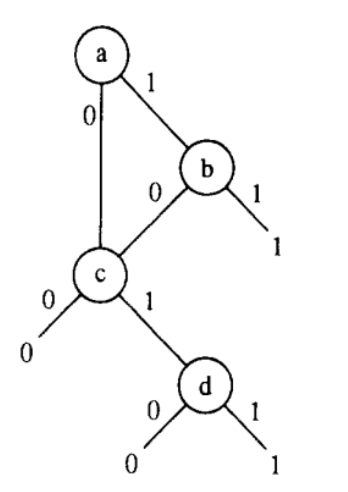

<span id="page-28-0"></span>**Figure 10 BDD for the formula (a** ∧ **b)** ∨ **(c** ∧ **d) [9]**

<span id="page-28-1"></span>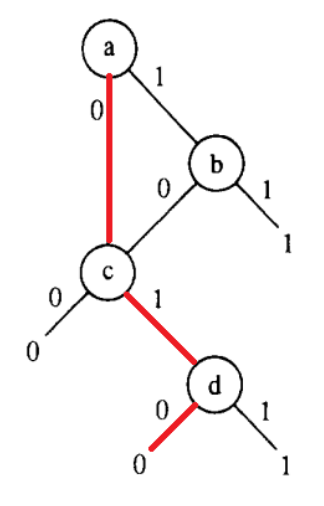

**Figure 11 BDD evaluation of the formula**  $(a ∧ b) ∨ (c ∧ d)$  for  $a = 0, b = 1, c = 1, d = 0$ 

# 10LightSwitch C Code

Subsequent is the C code for the LightSwitch. This code is automatically generated by mbeddr. This is the original version with original variable names.

```
1. #define MAIN SERVICESTATE THRESHOLD (255)
2. #define MAIN MIN BRIGHTNESS (1)
3. #define MAIN_MAX_BRIGHTNESS (8)
4. #define MAIN BRIGHTNESS START (5)
5.
6.
7. typedef enum main sm events LightSwitch{
8. main sm_events_LightSwitch__LightSwitch__event_toggle,
9. main_sm_events_LightSwitch__LightSwitch__event_dimUp,
10. main_sm_events_LightSwitch__LightSwitch__event_dimDown
11. } main_sm_events_LightSwitch;
12.
13. typedef enum ___main_sm_states_LightSwitch{
14. main_sm_states_LightSwitch__LightSwitch_off__state,
15. main_sm_states_LightSwitch__LightSwitch_on__state,
16. main_sm_states_LightSwitch__LightSwitch_servicestate__state
17. } main_sm_states_LightSwitch;
18.
19. struct main_sm_data_LightSwitch {
20. main_sm_states_LightSwitch __currentState;
21. uint8_t onCounter;
22. uint8_t brightness;
23. };
24.
25. void main_sm_init_LightSwitch(struct main_sm_data_LightSwitch* instance)
26. {
27. instance-> currentState = main sm_states_LightSwitch_LightSwitch_off__state;
28. instance->onCounter = 0;<br>29 instance->brightness = M
     instance->brightness = MAIN BRIGHTNESS START;
30. }
31.
32. void main_sm_execute_LightSwitch(struct main_sm_data_LightSwitch* instance, main_sm_
   events_LightSwitch event, void** arguments)
33. {
34. switch (instance->__currentState)
35. {
36. case main_sm_states_LightSwitch__LightSwitch_off__state: {
37. switch (event)
38. {
39. case main_sm_events_LightSwitch__LightSwitch__event_toggle: {
40. if ( instance->onCounter < MAIN_SERVICESTATE_THRESHOLD )
41. {
42. // switch state
43. instance-
   > currentState = main sm_states_LightSwitch_LightSwitch_on_state;
44. // entry actions
45. ++instance->onCounter;
46. return ;
47. }
48.
49. if ( instance->onCounter >= MAIN SERVICESTATE THRESHOLD )
50. {
51. // switch state
52. instance-
   > currentState = main sm_states_LightSwitch_LightSwitch_servicestate_state;
53. return ;
54. }
55.
```
Model Checking with mbeddr

```
56. break;
57. }
58. }
59.
60. break;
61. }
62. case main_sm_states_LightSwitch__LightSwitch_on__state: {
63. switch (event)
64. {
           65. case main_sm_events_LightSwitch__LightSwitch__event_toggle: {
66. if ( 1 )
67. {
68. // switch state<br>69. instance-
               instance-
   >__currentState = main_sm_states_LightSwitch__LightSwitch_off__state;
70. return ;<br>71.    }
71. }
72.
73. break;
74. }
75. case main_sm_events_LightSwitch__LightSwitch__event_dimDown: {
76. if ( instance->brightness <= MAIN_MIN_BRIGHTNESS )
77. {
               // switch state
79. instance-
   > currentState = main sm_states_LightSwitch_LightSwitch_off_state;
80. return ;
81. }
82.
             if ( instance->brightness > MAIN MIN BRIGHTNESS )
84. {
85. // transition actions
86. --instance->brightness;<br>87. //switch_state
               // switch state
88. instance-
   > currentState = main sm_states LightSwitch_LightSwitch_on_state;
89. // entry actions
90. ++instance->onCounter;
91. return ;
92. }
93.
94. break;
\begin{array}{ccc} 95. & & & \ & 96. & & & c. \end{array}96. case main_sm_events_LightSwitch__LightSwitch__event_dimUp: {<br>97. if (instance->brightness < MAIN MAX BRIGHTNESS )
             97. if ( instance->brightness < MAIN_MAX_BRIGHTNESS )
98. {
99. // transition actions
100. ++instance->brightness;<br>101. // switch state
               // switch state
102. instance-
>__currentState = main_sm_states_LightSwitch_LightSwitch_on_state;<br>
// entry actions
103. // entry actions
               104. ++instance->onCounter;
105. return ;
106. }
107.
108. break;
109.    }
110. }
\frac{111}{112}.
         break;
\begin{array}{c} 113. \\ 114. \end{array}case main sm_states_LightSwitch_LightSwitch_servicestate_state: {
115. switch (event)
116. {
117. }
```
Model Checking with mbeddr

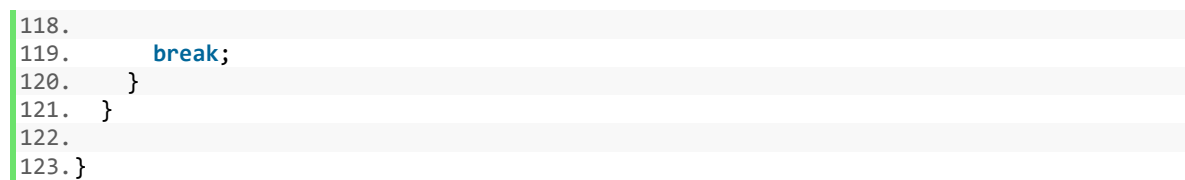

**Listing 16 Generated C code for LightSwitch**

# 11LightSwitch NuSMV Code

Subsequent is the input for NuSMV. This code is automatically generated by mbeddr. This is the original version with original variable names.

```
1. --r:e9b6775d-aa85-4773-8f3a-876caff40de4(LightSwitch.Main.main)
\mathcal{L}3. MODULE statemachine( in _toggle _present ID_2288752385279320977, in dimUp _present
   ID_2288752385279321016, in__dimDown__present_ID_2288752385279321017)
4.
5. VAR
6. lv__onCounter_ID_2288752385279320971:-1..256;
7. lv__brightness_ID_2288752385279321005:0..9;
8. _current_state:{off_ID_2288752385279320980,on_ID_2288752385279320992,servicestat
    e ID 2288752385279321001};
9. comondeterminism_detector:{no_nondeterminism,nd_detected_inoff,nd_detected_inon,n
    d detected inservicestate};
10. _dead_transition:{dead_trans_init,state_off_transition_0_is_dead,state_off_trans
   ition_1_is_dead,state_on_transition_0_is_dead,state_on_transition_1_is_dead,state_on
   _transition_2_is_dead,state_on_transition_3_is_dead};
11.
12.
13. ASSIGN
14. init (_current_state) := off_ID_2288752385279320980;
15. next (_current_state) := case
16. (_current_state = off_ID_2288752385279320980) & (in__toggle__present_ID_2288
   752385279320977 = TRUE) & (lv__onCounter_ID_2288752385279320971 < 255) : on_ID_22887
   52385279320992;
17. (_current_state = off_ID_2288752385279320980) & (in__toggle__present_ID_2288
    752385279320977 = TRUE) & (lv__onCounter_ID_2288752385279320971 >= 255) : servicesta
    te_ID_2288752385279321001;
18. (_current_state = on_ID_2288752385279320992) & (in__toggle__present_ID_22887
    52385279320977 = TRUE) : off_ID_2288752385279320980;
19. (_current_state = on_ID_2288752385279320992) & (in__dimDown__present_ID_2288
   752385279321017 = TRUE) & (lv__brightness_ID_2288752385279321005 <= 1) : off_ID_2288
   752385279320980;
20. (_current_state = on_ID_2288752385279320992) & (in__dimDown__present_ID_2288
   752385279321017 = TRUE) & (lv__brightness_ID_2288752385279321005 > 1) : on_ID_228875
   2385279320992;
21. (current state = on_ID_2288752385279320992) & (in_dimUp_present_ID_228875
    2385279321016 = TRUE) & (lv__brightness_ID_2288752385279321005 < 8) : on_ID_22887523
    85279320992;
22. !(((_current_state = off_ID_2288752385279320980) & (in__toggle__present_ID_2
   288752385279320977 = TRUE) & (lv__onCounter_ID_2288752385279320971 < 255))) & !(((_c
    urrent_state = off_ID_2288752385279320980) & (in__toggle__present_ID_228875238527932
   0977 = TRUE) & (lv__onCounter_ID_2288752385279320971 >= 255))) & !(((_current_state
   = on_ID_2288752385279320992) & (in__toggle__present_ID_2288752385279320977 = TRUE)))
   & !(((_current_state = on_ID_2288752385279320992) & (in__dimDown__present_ID_2288752
   385279321017 = TRUE) & (lv__brightness_ID_2288752385279321005 <= 1))) & !(((_current
    _state = on_ID_2288752385279320992) & (in__dimDown__present_ID_2288752385279321017 =
   TRUE) & (lv__brightness_ID_2288752385279321005 > 1))) & !(((_current_state = on_ID_2
```

```
288752385279320992) & (in__dimUp__present_ID_2288752385279321016 = TRUE) & (lv__brig
   htness ID 2288752385279321005 < 8))) : current state;
23. esac;
24.
25. init (_nondeterminism_detector) := no_nondeterminism;
26. next (_nondeterminism_detector) := case
27. (_current_state = off_ID_2288752385279320980) & (in__toggle__present_ID_2288
   752385279320977 = TRUE) & (lv__onCounter_ID_2288752385279320971 >= 255) & (lv__onCou
   nter_ID_2288752385279320971 < 255) : nd detected inoff;
28. (_current_state = off_ID_2288752385279320980) & (in__toggle__present_ID_2288
   752385279320977 = TRUE) & (lv__onCounter_ID_2288752385279320971 < 255) & (lv__onCoun
   ter_ID_2288752385279320971 >= 255) : nd_detected_inoff;
29. (_current_state = on_ID_2288752385279320992) & (in__dimDown__present_ID_2288
   752385279321017 = TRUE) & (lv__brightness_ID_2288752385279321005 > 1) & (lv__brightn
   ess ID 2288752385279321005 <= 1) : nd detected inon;
30. (_current_state = on_ID_2288752385279320992) & (in__dimDown__present_ID_2288
   752385279321017 = TRUE) & (lv__brightness_ID_2288752385279321005 <= 1) & (lv__bright
   ness ID 2288752385279321005 > 1) : nd detected inon;
31. TRUE : no_nondeterminism;
32. esac;
33.
34. init (_dead_transition) := dead_trans_init;
35. next (_dead_transition) := case
36. (_current_state = off_ID_2288752385279320980) & (in__toggle__present_ID_2288
   752385279320977 = TRUE) & (lv__onCounter_ID_2288752385279320971 < 255) : state_off_t
   ransition 0 is dead;
37. (current state = off ID 2288752385279320980) & (in toggle present ID 2288
   752385279320977 = TRUE) & (lv__onCounter_ID_2288752385279320971 >= 255) : state_off_
   transition 1 is dead;
38. (_current_state = on_ID_2288752385279320992) & (in__toggle__present_ID_22887
   52385279320977 = TRUE) & (TRUE) : state_on_transition_0_is_dead;
39. (_current_state = on_ID_2288752385279320992) & (in__dimDown__present_ID_2288
   752385279321017 = TRUE) & (lv__brightness_ID_2288752385279321005 <= 1) : state_on_tr
   ansition 1 is dead;
40. (_current_state = on_ID_2288752385279320992) & (in__dimDown__present_ID_2288
   752385279321017 = TRUE) & (lv__brightness_ID_2288752385279321005 > 1) : state on tra
   nsition_2_is_dead;
41. (_current_state = on_ID_2288752385279320992) & (in__dimUp__present_ID_228875
   2385279321016 = TRUE) & (lv__brightness_ID_2288752385279321005 < 8) : state_on_trans
ition_3_is_dead;
          TRUE : dead_trans_init;
43. esac;
44.
45. init (lv__onCounter_ID_2288752385279320971) := 0;
       init (lv__brightness_ID_2288752385279321005) := 5;
47. next (lv__onCounter_ID_2288752385279320971) := case
48. (_current_state = off_ID_2288752385279320980) & (in__toggle__present_ID_2288
   752385279320977 = TRUE) & (lv__onCounter_ID_2288752385279320971 < 255) : lv__onCount
   er_ID_2288752385279320971 + 1 < 0 ? -
   1 : 1v onCounter ID 2288752385279320971 + 1 > 255 ? 256 : lv onCounter ID 22887523
   85279320971 + 1;
49. (_current_state = on_ID_2288752385279320992) & (in__dimDown__present_ID_2288
   752385279321017 = TRUE) & (lv__brightness_ID_2288752385279321005 > 1) : lv__onCounte
   r_ID_2288752385279320971 + 1 < 0 ? -
   1 : lv__onCounter_ID_2288752385279320971 + 1 > 255 ? 256 : lv__onCounter_ID_22887523
   85279320971 + 1;
50. (_current_state = on_ID_2288752385279320992) & (in__dimUp__present_ID_228875
   2385279321016 = TRUE) & (lv__brightness_ID_2288752385279321005 < 8) : lv__onCounter_
   ID_2288752385279320971 + 1 < 0 ? -
   1 : lv__onCounter_ID_2288752385279320971 + 1 > 255 ? 256 : lv__onCounter_ID_22887523
   85279320971 + 1;
51. !(((_current_state = off_ID_2288752385279320980) & (in__toggle__present_ID_2
   288752385279320977 = TRUE) & (lv__onCounter_ID_2288752385279320971 < 255))) & !(((_c
   urrent state = on ID 2288752385279320992) & (in dimDown present ID 228875238527932
   1017 = TRUE) & (1v brightness ID 2288752385279321005 > 1))) & !(((current state =
   on_ID_2288752385279320992) & (in__dimUp__present_ID_2288752385279321016 = TRUE) & (l
```

```
v__brightness_ID_2288752385279321005 < 8))) : lv__onCounter_ID_2288752385279320971 <
   0 ? -
   1 : lv__onCounter_ID_2288752385279320971 > 255 ? 256 : lv__onCounter_ID_228875238527
   9320971;
52. esac;
53.
54. next (lv__brightness_ID_2288752385279321005) := case
55. (_current_state = on_ID_2288752385279320992) & (in__dimDown__present_ID_2288
   752385279321017 = TRUE) & (lv__brightness_ID_2288752385279321005 > 1) : lv__brightne
   ss ID 2288752385279321005 - 1 < 1 ? 0 : lv brightness ID 2288752385279321005 - 1 >
   8 ? 9 : lv brightness ID 2288752385279321005 - 1;
56. (_current_state = on_ID_2288752385279320992) & (in__dimUp__present_ID_228875
   2385279321016 = TRUE) & (lv__brightness_ID_2288752385279321005 < 8) : lv__brightness
    _ID_2288752385279321005 + 1 < 1 ? 0 : lv__brightness_ID_2288752385279321005 + 1 > 8
    ? 9 : lv__brightness_ID_2288752385279321005 + 1;
57. 1. !(((_current_state = on ID 2288752385279320992) & (in dimDown present ID 2
   288752385279321017 = TRUE) & (lv brightness ID 2288752385279321005 > 1))) & !(((cu
   rrent state = on ID 2288752385279320992) & (in dimUp present ID 228875238527932101
   6 = TRUE) & (lv__brightness_ID_2288752385279321005 < 8))) : lv__brightness_ID_228875
   2385279321005 < 1 ? 0 : lv__brightness_ID_2288752385279321005 > 8 ? 9 : lv__brightne
   ss_ID_2288752385279321005;
58. esac;
59.
60.
61. SPEC AG _current_state != off_ID_2288752385279320980
62 - -SUCCESS_WHEN_PROPERTY_DOES_NOT_HOLD###State 'off' is reachable | State 'off' is unre
   achable
63.
64. SPEC AG _current_state != on_ID_2288752385279320992
65.SUCCESS_WHEN_PROPERTY_DOES_NOT_HOLD###State 'on' is reachable | State 'on' is unreac
   hable
66.<br>67. SPEC
           AG current state != servicestate ID 2288752385279321001
68. --
   SUCCESS_WHEN_PROPERTY_DOES_NOT_HOLD###State 'servicestate' is reachable | State 'ser
   vicestate' is unreachable
69.
70. SPEC AG (0 <= lv__onCounter_ID_2288752385279320971 & lv__onCounter_ID_22887523852
   79320971 <= 255)
71. --
   Variable 'onCounter' is always between its defined bounds | Variable 'onCounter' is
   possibly out of range
72.
73. SPEC AG (1 <= lv__brightness_ID_2288752385279321005 & lv__brightness_ID_228875238
   5279321005 <= 8)
74. - -Variable 'brightness' is always between its defined bounds | Variable 'brightness' i
   s possibly out of range
75.
76. SPEC AG nondeterminism detector != nd detected inoff
77. --
   State 'off' has deterministic transitions | State 'off' contains nondeterministic tr
   ansitions
78.
79. SPEC AG _nondeterminism_detector != nd_detected_inon
80. - -State 'on' has deterministic transitions | State 'on' contains nondeterministic tran
   sitions
81.
82. SPEC AG nondeterminism detector != nd detected inservicestate
83. -State 'servicestate' has deterministic transitions | State 'servicestate' contains n
   ondeterministic transitions
84.
```

```
85. SPEC AG dead transition != state off transition 0 is dead
86. --
   SUCCESS_WHEN_PROPERTY_DOES_NOT_HOLD###Transition 0 of state 'off' is not dead | Tran
   sition 0 of state 'off' is dead
87.
88. SPEC AG dead transition != state off transition 1 is dead
89. - -SUCCESS_WHEN_PROPERTY_DOES_NOT_HOLD###Transition 1 of state 'off' is not dead | Tran
   sition 1 of state 'off' is dead
90.
91. SPEC AG dead transition != state on transition 0 is dead
92. --
   SUCCESS_WHEN_PROPERTY_DOES_NOT_HOLD###Transition 0 of state 'on' is not dead | Trans
   ition 0 of state 'on' is dead
93.
94. SPEC AG _dead_transition != state_on_transition_1_is_dead
95. --
   SUCCESS_WHEN_PROPERTY_DOES_NOT_HOLD###Transition 1 of state 'on' is not dead | Trans
   ition 1 of state 'on' is dead
96.
97. SPEC AG _dead_transition != state_on_transition_2_is_dead
98. --
    SUCCESS_WHEN_PROPERTY_DOES_NOT_HOLD###Transition 2 of state 'on' is not dead | Trans
   ition 2 of state 'on' is dead
99.
100.SPEC AG _dead_transition != state_on_transition_3_is_dead
101.--
   SUCCESS_WHEN_PROPERTY_DOES_NOT_HOLD###Transition 3 of state 'on' is not dead | Trans
   ition 3 of state 'on' is dead
102.<br>103.SPEC
            103.SPEC AG (EF _current_state = on_ID_2288752385279320992)
104.--State 'on' is live | State 'on' is not live!
105.
106.SPEC AG (EF current state = servicestate ID 2288752385279321001)
107.--State 'servicestate' is live | State 'servicestate' is not live!
108.
109.LTLSPEC ((F (in__toggle__present_ID_2288752385279320977)) -
   > (((!((_current_state = on_ID_2288752385279320992))) U (in__toggle__present_ID_2288
   752385279320977))))
110.--
   Condition 'on' is not true before 'toggle' | Condition 'on' can be true before 'togg
   le'
111.
112.
113.MODULE main
114.
115.VAR
116. in__toggle__present_ID_2288752385279320977:boolean;
117. in__dimUp__present_ID_2288752385279321016:boolean;
118. in__dimDown__present_ID_2288752385279321017:boolean;
119. sm:statemachine(in toggle present ID 2288752385279320977,in dimUp present ID
    _2288752385279321016,in__dimDown__present_ID_2288752385279321017);
120.
121.INVAR (TRUE & !((in__dimDown__present_ID_2288752385279321017 & in__dimUp__present_
    ID_2288752385279321016)) & !((in__dimDown__present_ID_2288752385279321017 & in__togg
    le__present_ID_2288752385279320977)) & !((in__dimUp__present_ID_2288752385279321016
   & in__toggle__present_ID_2288752385279320977)) & !((in__toggle__present_ID_228875238
   5279320977 & in__dimUp__present_ID_2288752385279321016))) & (FALSE | in__dimDown__pr
    esent ID 2288752385279321017 | in dimUp present ID 2288752385279321016 | in toggl
    e__present_ID_2288752385279320977)
```
**Listing 17 Generated NuSMV input for LightSwitch**